LABORATORIO DE MÂQUINAS FERPAMENTAS DEPARTAMENTO DE ENGENHARIA MECÂNICA ESCOLA DE ENGENHARIA DE SÃO CARLOS UNIVERSIDADE DE SÃO PAULO

------------------------------------·· \

# I N **T R O D U** Ç I O **A O**

# C O N T **R O L E NUM.tRICO**

light and the control of the control of the control of the control of the control of the control of the control of the control of the control of the control of the control of the control of the control of the control of th

 $\bm{\omega}$ 

N

I ....... **c** ....... (/) *<sup>o</sup> <sup>o</sup>*- ....... )>

*o* **n**  -....,J **ctl**  (j) < - **<sup>o</sup>**-....,J

**m** 

DEDA

**APOSTILA** 

Arthur José Vieira **Porto**  coordenador

> SÃO CARLOS - 1985 Publicação 026/89 Reimpressão

' <sup>I</sup>**LABORATORIO DE MAQUINAS-FERRAMENTAS** 

**AGRADECIMENTO** 

AGRADECEMOS AS INDUSTRIAS ROMI S.A.

A CESSÃO DAS INFORMAÇÕES SOBRE O TORNO A COMANDO NUMERICO ECN-40 E SOBRE O COMANDO NUMERICO GE-1050 TZ.

PARA FINS DIDATICOS.

**AMMARE** 

# INDICE

# CAPÍTULO I

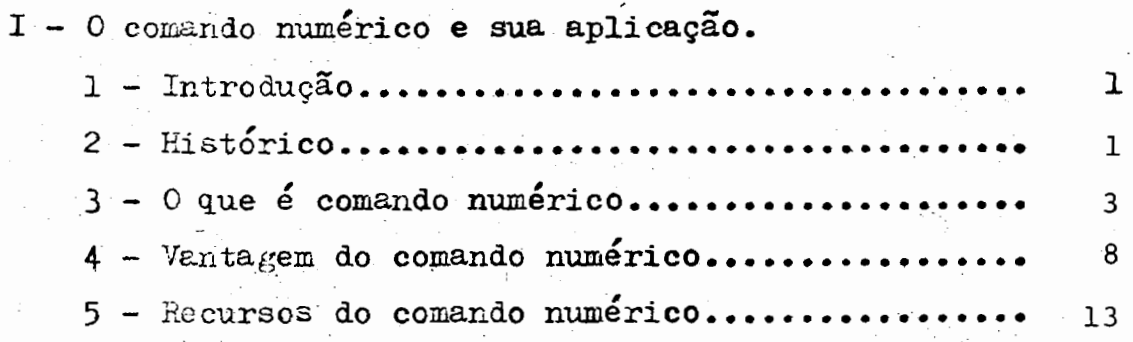

# CAPÍTULO II

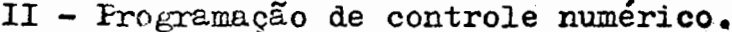

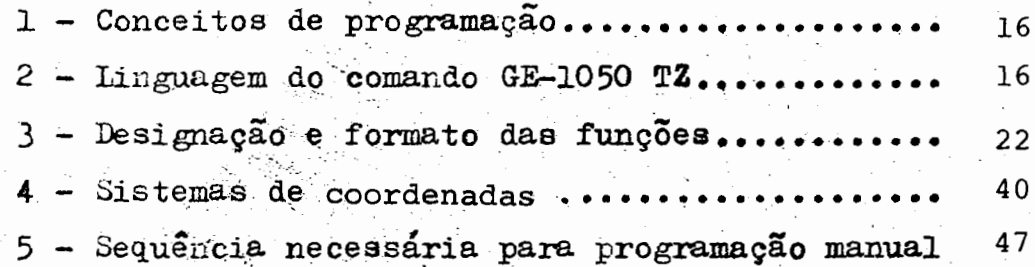

### CAPÍTULO III

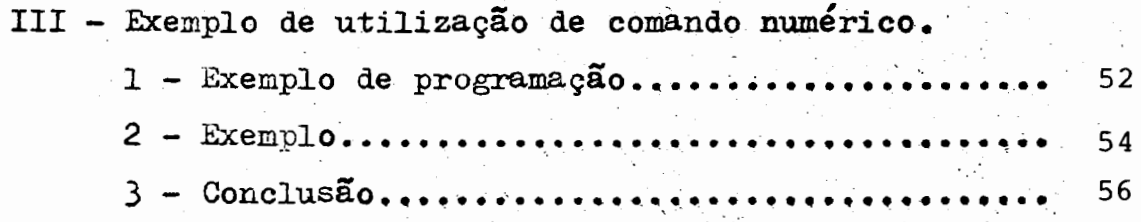

 $\ddot{\phantom{0}}$ 

 $IV -$  Anexos.

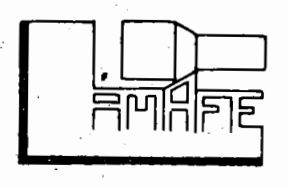

#### I - O COMANDO NUMÉRICO E SUA APLICAÇÃO

### 1 - INTRODUÇÃO

O comando numérico é hoje o mais dinâmico processo de fabri cação. constituindo um dos maiores desenvolvimentos para a automa tização de maquinas operatrizes de usinagem, além de outras apli cações possíveis fora da indústria metalúrgica.

Analisando comparativamente, o C.N. representa um investimen to inicial maior, porém quando bem estruturada sua aplicação, is to se compensa, devido as vantagens inerentes ao processo, que di minui sensivelmente o tempo de fabricação, material em processa mento, espaço total útil, além de contribuir para a racionaliza ção do trabalho e qualidade do serviço.

Podemos comprovar a validade da referência na aplicação de a C.N., pela demanda havida nos Estados Unidos nos últimos 15 (quinze) anos. Cerca de 80% das máquinas operatrizes que estão sendo adquiridas pelas empresas Norte Americanas, são a C.N. e com tendências de aumentar mais este emprego.

Atualmente, as palavras Comando Numérico estão sendo pronun ciadas com maior frequência e já são entendidas como solução para problemas de usinagem, especialmente de peças para as quais o 0S uso de máquinas especiais não é justificado.

Em nosso país, o C.N. iniciou sua caminhada em direção à me ta da substituição do controle convencional em máquinas-ferramenta.

2 - HISTÓRICO

**AMARE** 

O C.N. tem uma história bem atual. pois em 1950 pensava-se que a cibernética revolucionaria completamente as máquinas opera trizes de usinagem, mas não se sabia exatamente como. Inicialmen te houve tendências de aplicar o computador para comando de máqui nas, o que de certa forma retardou o aparecimento do C.N. Somen te quando esta caminho foi abandonado principalmente em consequên cia de ordem econômica, abriu-se caminho para a pesquisa e desen volvimento do que seria o C.N.

As pesquisas sobre C.N. desenvolveram-se em função da neces sidade de atendimento para fabricação de peças com alto grau de complexidade • a baixo custo, usadas na indústria aero-espacial.

Através de um contrato entre uma divisão de Força Aérea dos Estados Unidos (Air Material Command) e a J.Parsons, foram proje tadas e construídas máquinas programáveis capases de produzir con -tornos.

Os primeiros comandos utilizaram como meio de entrada de da dos o cartão standard "IBM". O KIT (Massachusetts Institute of Tecnology) entrou no acordo para ajudar a refinar os comandos e , *\* e* máquinas, tinha as seguintes metas:

2.1- Desenvolver um cÓdigo para fi ta perfurada.

- 2.2- Dotar a máquina com aervo mecanismo para mjnimizar erros.
- 2 3- Desenvolver o sistema de leitura de fitas.
- 2.4- Desenvolver calculadoras para com os dados de en trada, comandar os eixos da máquina simultaneamente.
- 2.5- Partindo-se de· uma fresadora copiadora, modificar a mesma para receber estes recursos.
- $2.6-$  Demonstrar que seria tecnicamente possivel constru r e usar estas máquinas controladas por este sis tema cuja entrada de dados seria feita por fita per furada.

Isto foi possivel e em 1950 uma máquina com um eixo controla do estava em operação, em l952 outro protótipo com três eixos controlados continuamente estava em operação.

A aplicação ainda não era significativa, pois faltava conf<u>i</u> ança, os custos eram altos e a experiência muito pequena. Na dé cada de 60, desenvolveram-se novos sistemas, máquinas foram espe cialmente projetadas para receberem o C.N., dessa forma a aplica ção no campo de máquinas ferramenta aumentou consideravelmente.

Este desenvolvimento chega a nossos dias com plena aprovação. satisfazendo perfeitamente em uestão de confiança, experiência e

viabilidade sconômica.

 $-2-$ 

Muitos sistemas foram experimentados e abandonados. Os car tões e as fitas magnéticas deram lugar às fitas perfuradas, e ho je vemos ressurgir a utilização de fitas magnéticas com sistemas de "cassete•, e ainda recentemente já se aplica discos magnéticos para entrada de dados.

O sistema da utilização de um comando central para assistir simul taneamente várias máquinas, não teve plena aceitação no mer cado; a tendência mais recente é a utilização dos comandos numéri cos com mini-computadores internos (CNC) e individuai& para cada máquina-ferramenta, os quais oferecem uma série de novas vantagens.

Dentre as grandes vantagens que os modernos "CNC" oferecem. podemos citar o número maior de recursos operativos e auxiliares, compactação do conjunto, maior versatilidade, etc.

Hoje também se pesquisam comandos numéricos com servo-mecanis mos, que corrigem as condições de corte, avanços, velocidades, pro fundidade, medidas finais, acabamento, adaptando-se às condições do momento, para que fiquem dentro de um valor pré-determinado.

A história não termina, mas abrem-se novas perspectivas de de senvolvimento, que deixam de envolver somente máquinas operatri zes de usinagem, entrando em novas áreas. O desenvolvimento da eletrônica aliado ao grande progresso da tecnologia mecânica en rantem estas perspectivas de crescimento.

3 - O QUE É COMANDO NUMÉRICO

No desenvolvimento histórico das máquinas, o homem sempre es teve procurando soluções que permitissem aumentar a produção, com qualidades superiores e a minimização do desgaste físico na opera ção (comando) das máquinas.

Assim, foram surgindo muitas soluções. No entanto nenhuma  $q$ ferecia; até recentemente, a flexibilidade necessária para o uao de uma mesma máquina na usinagem de peças com configurações dife rentes e em lotes de reduzido número de peças.

Um exemplo dessa situação é o caso do torno. A evolução do torno paralelo universal levou à criação do torno revolver, ao

> torno copiador, do torno automático e do torno com programação elétrica, os quais ganharam em produtivi

-3-

dade e na qualidade do produte fabricado. Mas, continuaram limi tados na possibilidade de mudança fácil de tipo de trabalho.

A solução finalmente encontrada, consiste em dotar as máqui nas de um "cérebro" (comando numérico), que tem a faculdade de ler e transformar as instruções em comandos, para os diferentes  $\alpha$ rgãos da máquina, ou em outras palavras, considerando-se a máqui na como um todo, diríamos que esta "entende" um certo número de palavras e desde que só estas sejam utilizadas, o homem pode eq<sup>2</sup> municar-se com a maquina.

3.1 - Definição de comando numérico.

como definição, pode-se dizer que o Comando numérico é um equipamento eletrônico, capaz de receber informações através de entrada de dados própria, compilar estas informações e transmitilas em forma de comando à máquina operatriz de modo que esta, sem a intervenção do operador, realize as operações na sequência pr<u>o</u> gramada.

Fara entendermos o princÍpio básico de funcionamento de uma máquina-ferramenta a Comando Numérico, devemos dividi-la em três partes:

3.1.1 - Programação. - Numa primeira divi\_são sim plista, podemos dizer que a programação envolve o desenho da peça, o planejamento de usinagem e a máquina-ferramenta a ser utilizada. Por tratar-se de um estudo profundo, es clarecemos em outro item os principáis parâmetros que envolvem a

programaçao. -

 $3.1.2$  - Comando Numérico. - O Comando Numérico é composto de uma unidade de recepção de informações que pode ser o leitor de fitas, de fitas magnéticas, cassets, discos magnéticos, ou alimentações direta de uma central de computação. Uma unidade calculadora, onde as informações são processadas e transmitidas às unidades de força.

O circuito que integra a máquina-ferramen ta ao Comando é denominado de interface, o qual é projetado de a

cordo com as características mecânicas da máquina.

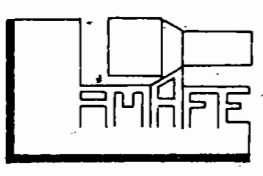

 $-4-$ 

3.1.3 - Maquina-Ferramenta. - O projeto da maqui na-ferramenta deverá objetivar os recursos operacionais oferecioos ·pelo Comando. Quanto mais recursos oferecer, maior versatilidade ela terá.

 $3.1.4$  - Como exemplo, mostramos na página seguinte o esquema de funcionamento do torno a Comando Numérico Romi modelo ECN-40. ,

3.2 - Tipos de Comando.

O Comando Numérico está dividido em dois grandes eru pos:

3.2.1- Comando Numérico ponto a ponto.- Neste caso o comando garante o posicionamento segundo os eixos geométri cos de uma máquina, dentro do intervalo de precisão e repetibili dade previstas, porém, em movimento rápido e sem uma trajetória pré-determinada e controlada. É aplicado em furadeiras ou mandri ladoras, onde o interesse básico consiste no posicionamento exato da peça para o trabalho.

 $3.2.2$  - Comando Numérico contínuo. - O comando nu mérieo garante o posicionamento exato e controla a trajetÓria e o avanço, podendo os carros terem movimentos simultâneos e perfeita mente conjugados de modo a se obter quaisquer ângulos ou perfis ' circulares com qualquer raio.

3.3 - Comandos Numéricos com Micro-Processadores.

Assim como na aviação os motores com pistão cederam  $1\underline{u}$ gar aos motores turbinados (os jatos), da mesma forma na aplica ção do comando numérico nas máquinas operatrizes de usinagem a tendência atual constitui na aplicação dos modernos CNC em substi tuição aos comandos constituidos e projetados para a função espe cífica. A grande diferença consiste em que para o primeiro caso existe um Wuni-Processador interno que é o comando, portanto, se for necessário acrescer um recurso a mais no sistema, este recur so vem geralmente em forma de um programa. No segundo caso, ou seja, para os Comandos Numéricos comuns, um aumento de recurso im plica em aumento de circuitos eletrônicos e componentes, em ou

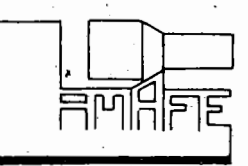

tras palavras este recurso vem através de um aumento' físico do comando. Por outro lado outra característi

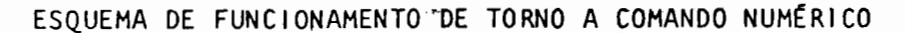

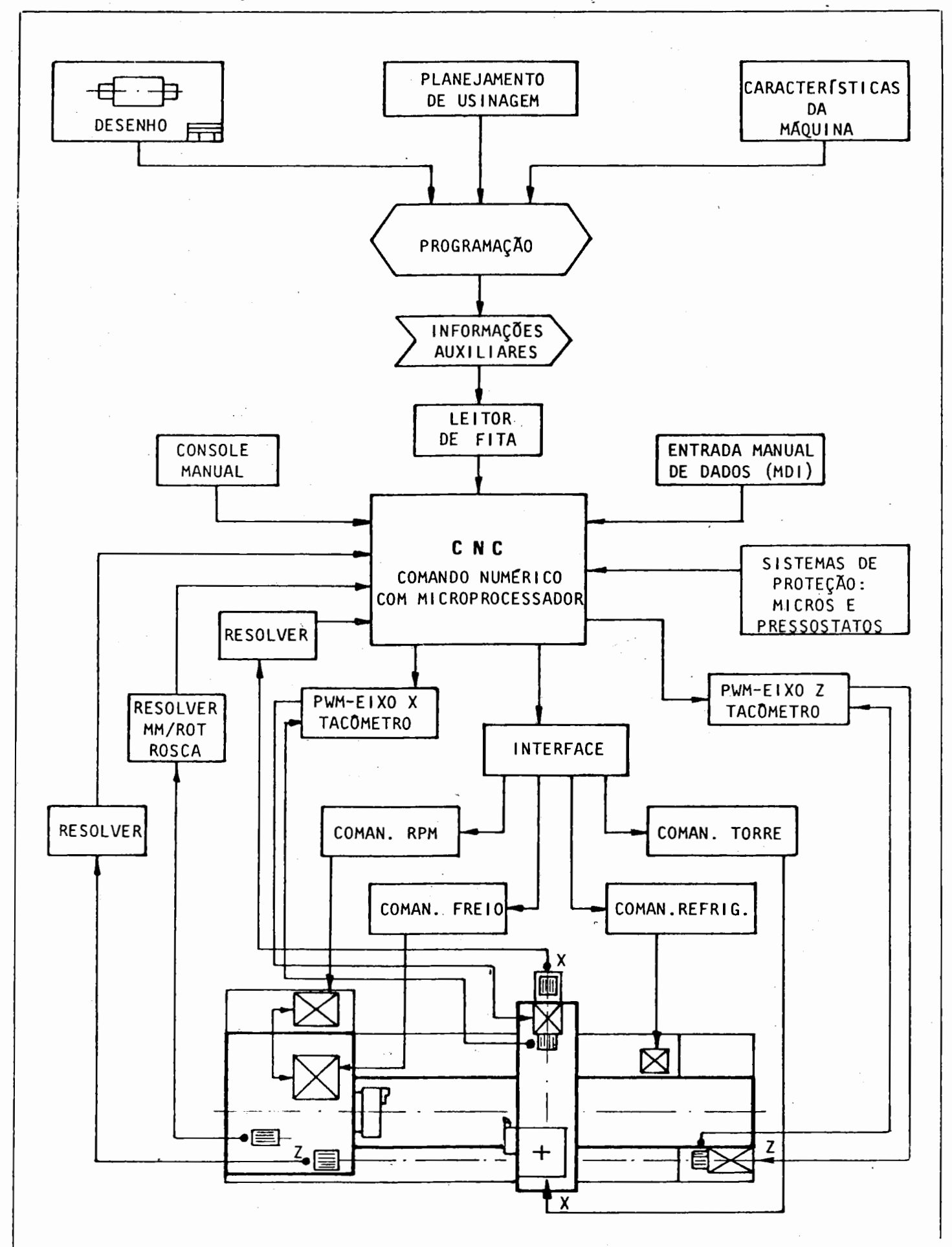

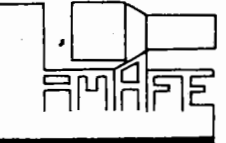

 $-6-$ 

ca essencial dos CNC é sua capacidade elevada de arquivo de pro ·grama •.

Voltando a comparação com a aviação tem-se que os avi oës movidos à motor com pistão serão ainda usados por longo tem po, porém nos novos, estes motores já serão mais raros. Assim es tá ocorrendo com os CNC, que ultimamente vem substituindo os CN nas máquinas atualmente fabricadas.

Os Comandos Numéricos com Computador começaram a ser u sados por volta de 1970, sendo que hoje é perfeitamente viável e economicamente vantajoso em todos os aspectos,.

Os CNC começaram com a incorporação de um mini-computa dor. Hoje alguns tipos de CNC já não adotam mais os mini-computa dores e sim os micro-processadores.

O micro-processador leva à diminuição de custo, aumento da capacidade, redução do tamanho, etc.

 $3.4$  - Comando Numérico controlado por uma unidade Cen tral de Computação.<br>Este sistema já usado por algumas empresas no mundo, é

um sistema que consiste em se ter várias máquinas com CN sendo que estes CN estão ligados à um computador central o qual pode atuar de duas formas:

 $3.4.1$  - Primeiro método. - São os chamados siste mas de Arquivo de Programa onde o Computador Central, tem em seu arquivo todos os programas feitos para as máquinas as quais estão a este interligadas. Estas máquinas portanto não possuem leito ras de fitas, recebendo a informação do arquivo central, quando requisitado pelo operador. O programa vem à máquina de modo se quencial, da mesma forma que seria o caso da entrada em fita, mas neste caso não há o pequeno tempo perdido na leitura dos blocos. visto que o acesso é instantâneo.

O comando pode controlar deste modo, várias máqui nas simultaneamente, operando com programas e peças diferentes. Cada máquina operatriz possui seu próprio CN sem leitora, conecta do à central, que por sua vez pode estar em lugar remoto e distan

te.

**HMAFE** 

 $-7-$ 

3.4.2 - Segundo Método. - Comando Numérico Direto (DNC). Neste caso, um complexo sistema de máquina está interli\_ gado à um computador central que além de conter arquivado todos os programas, ainda controla diretamente cada máquina, englobando portanto a unidade de entrada de dados e a unidade de controle. Neste caso como todo sistema da programação está diretamente de pendente do computador, aumenta-se grandemente os recursos de pro  $gramação$ , recursos de versatilidade nas correções e os recursos o perativos. Da mesma forma, a unidade central pode estar colocada em lugar remoto, cuja ligação é feita através de via telefônica ou satélite.

Este método foi aplicado em algumas empresas e e xiste a possibilidade de voltar a ser empregado mais largamente quando os grandes sistemas que estão sendo desenvolvidos. estive rem em atividade.

Por outro lado, os modernos CNC permitem um aco plamento muito mais fácil que os CN comuns.

4 - VANTAGENS DO COMANDO NUMÉRICO

O Comando Numérico pode ser utilizado em qualquer tipo de má quina-ferramenta. Sua aplicação tem sido maior nas máquinas que executam diferentes operações de usinagem, como tornos, fresado ras, furadeiras, mandriladoraa e centros de usinagem.

Basicamente, sua aplicação deve ser efetuada em empresas que utilizem as máquinas na usinagem de séries médias e repetitivas ou que usinam peças complicadas em lotes pequenos.

A compra de uma máquina ferramenta não poderá basear-se so mente na demonstração de economia comparado com o sistema conven cional, pois o seu custo inicial ficará em segundo plano quando a nalisarmos os seguintes critérios na aplicação de máquina a C.N.

4.1 - Maior versatilidade do processo.

O grau de versatilidade de uma máquina a CN, aumenta em função dos recursos do comando.

> A maior versatilidade do CN, está nas formas que se con segue obter através do uso das interpolações lineares e circulares, dispensando o uso de padrÕes.

 $-8-$ 

Outra grande versatilidade é o grau de liberdade que  $\epsilon$ xiste com relação ao posicionamento e percurso da ferramenta em a vanço rápido e de trabalho. Pode-se dividir o número de passadas da forma que o programador achar melhor, não se limitando à quan tidades nem incrementos, e nem a cursos fixos impostos por siste mas mecânicos ou hidráulicos.

No emprego de ferramentas, se tem como consequência o uso de ferramentas não especiais, quer na forma, quer nas dimen sões, além do emprego dentro dos parâmetros de corte possíveis de serem melhor controlados.

A medida que o comando vai se desenvolvendo e sendo a crescidos novos recursos, mais versátil se torna a máquina.

Como exemplo: corte de roscas, controle automático da velocidade de corte, etc.

4.2 - Compactação do *ciclo* de usinagem.

Devido a grande versatilidade, o ciclo que antes era feito em várias máquinas, se resume a uma só. Implicam desta van tagem dentre outras, as seguintes:

4.2.1- Menor tempo de espera.

4.2 .2 Menor movimento da peça.

- 4.2 .3 Menor tempo de preparação da máquina.
- 4.2 .4 Pode implicar também em menor quantidade

de dispositivos e de ferramental.

4.2 .5 Menor controle de produção.

4.2 .6 Menor controle de qualidade.

4.3 - Aumento na qualidade do serviço.

Este fator fica favorecido porque:

- $4.3.1 0$  sistema de posicionamento controlado pe lo CN é de grande precisão.
- 4.3.2 Existe a repetibilidade dentro dos limi tes próprios da máquina para todas as pe ças, uma vez feita a preparação para a prj. meira peça. A chance de se perder a primei ra peça na preparação é reduzida a posai bilidades mínimas.

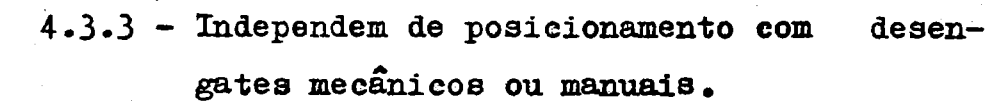

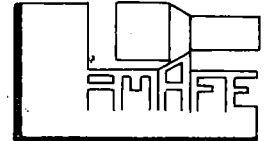

I

- $4.3.4$  Maior controle sobre desgastes das ferra mentas.
- 4.3.5 Possibilidade de correção destes desgastes.
- 4.3.6 -Menor interação entre homem-máquina. As dimensões dependem quase que somente do comando e máquina.

4.4 - Rápida e economica modificação no processo de usi nagem quando da alteração do projeto.

A engenharia de produto pode efetuar modificações signi ficativas no projeto com as seguintes vantagens:

4.4.1 - Não há perda do ferramental ou dispositivos.

• I

I I

4.4.2 ProtÓtipos mais baratos e menos expansivos.

- 4.4.3 Resposta mais rápida sobre o produto pr2 jetado ou modificado.
- **4.4.4 Maior velocidade na modificação do produ** to final, face a exigencias do mercado.

4.5 - Uso racional de ferramentas.

Face aos recursos do comando/máquina, os quais executam as formas geométricas da peça, as ferramentas não necessitam de projetos especiais

 $4.5.1$  - Seleção infinitesimal dos avanços.

- 4.5.2 Profundidade de corte perfeitamente con trolável.
- 4.5.3 Redução na gama utilizável de ferramentas.
- 4.5.4 Velocidade de corte dentro das especifica ções, devido a troca automática de veloci dades.

4.6 - Simplificação dos dispositivos.

Devido a grande versatilidade das máquinas a CN e com re lação a contornos e posicionamento, os dispositivos empregados  $s\tilde{a}$ o ge $r$ almente muito mais simples dos usados em sistemas . conven cionais.

4.7 - Redução do refugo.

Praticamente inexiste refugo de peças, pois todos os pa râmetros que envolvem sua manufatura independem do ope

-10-

dor. O único item a ser observado são as eventuais cor reções devido ao desgaste das ferramentas.

4.8 - Maior segurança para o operador.

-11-

Devido a participação indireta do operador na operação, os riscos de acidente são reduzidos praticamente a zero.

4 .9 - Redução na fadiga. do operador.

*f*uma consequência natural do item anterior, onde a fun ção principal do operador é trocar peças e efetuar eventuais cor reções.

4.10 - Economia na utilização de operários não qualifi cados.

Conforme visto nos itens anteriores, a interferência do operador é mínima, portanto não há necessidade de especialização.

4.11 - Rápido intercâmbio de informações entre os seto res de planejamento e produção.

Este intercâmbio de informações torna-se mais dinâmico em relação ao processo convencional, pois quando se executa a usi nagem da pela primeira vez, o programador participa da opera ção. Caso haja acertos a serem executados, estes são feitos ime diatamente.

 $4.12$  - Menor estoque de peças em razão da rapidez de fa bricação.

Desde que a matéria prima esteja disponível, o estoque pode ser minimizado, pois as operações do CN podem ser realizadas de imediato.

 $4.13$  - Facilidade na confecção de perfís simples e com plexos sem a utilização de modelo.

Graças aos recursos do comando/máquina, modelos podem ser executados com rapidez e economia sem a interferência da babi lidade humana.

4.14 - Uso racional do arquivo de processos.

Um dos fatores a serem comprovados durante o uso do CN, é a relativa facilidade no arquivamento e localização do processo de usinagem e da fita.

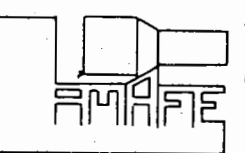

4.15 - Resumimos na folha seguinte os efeitos principais e secundários advindos da aplicação do torno a C.N.

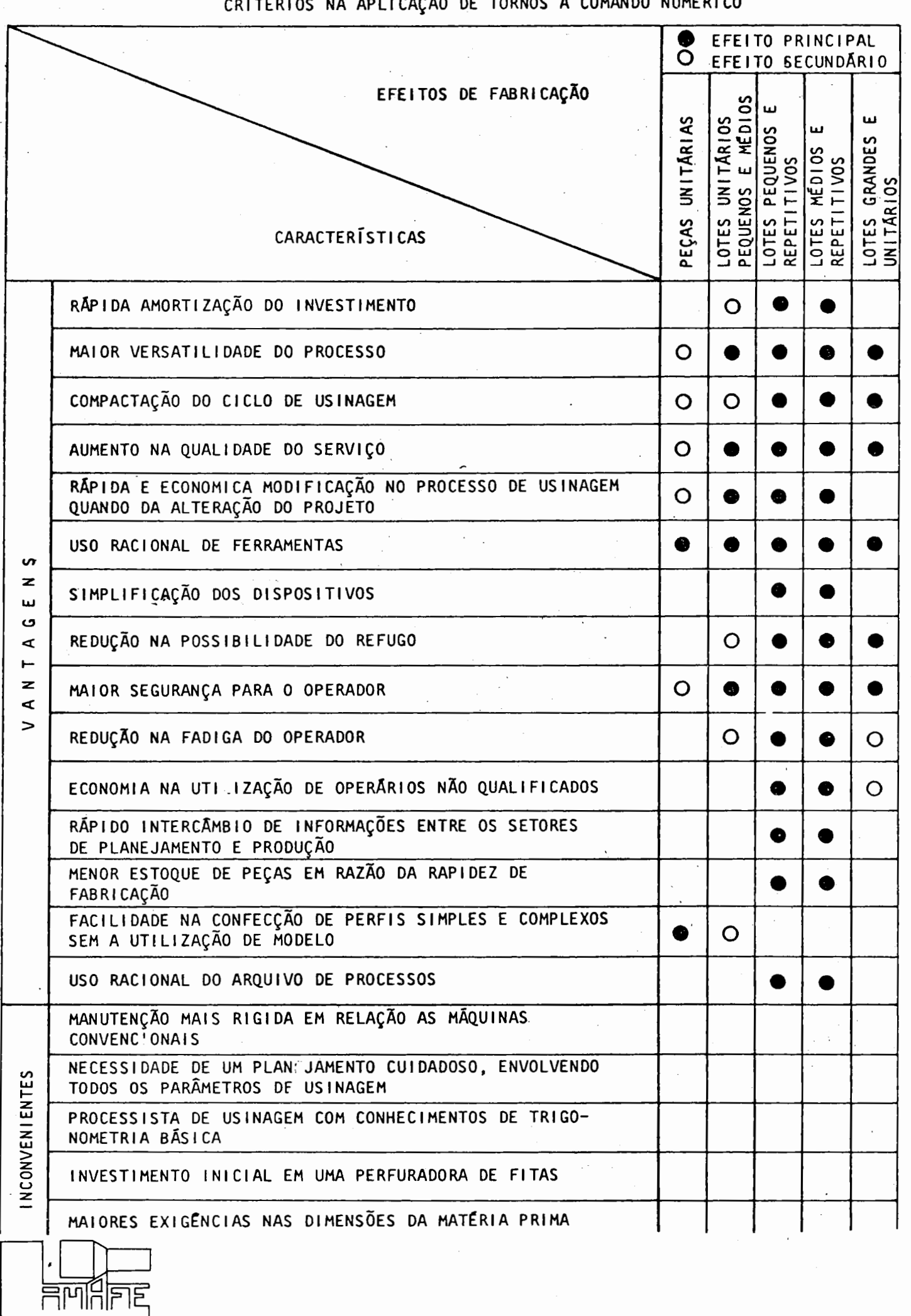

 $-12-$ 

 $\frac{1}{2}$ COMANDO HILMI TODHOC  $\mathbf{A}$ 

 $\bar{z}$ 

5 - RECURSOS DO COMANDO NUMÉRICO.

 $5.1$  - Definição.

CoKo definição, tem-se que *o* recurso de um CR, é a cidade de comandar uma operação da máquina, que substitua a ação<br>cidade de comandar uma operação da máquina, que substitua a ação direta do operador, de um dispositivo ou de um componente da pró ca<sub>pa</sub> pria maquina.

São também, os diversos componentes do comando, que o fa zem mais versátil, mais facil de operar ou mais comunicativo com o operador, tais como:

- 5.1.1 Troca de ferramenta automática, que substi tui a ação direta do operador.
- 5.1.2 Possibilidade de se obter contornos em fre samento ou torneamento, substituindo a ação de, um copiador.
- 5.1.3 -Possibilidade de corte de rosca em tornos que substitui a ação dos mecanismos do re câmbio e caixa de rosca.
- $5.1.4$  Versatilidade devido a possibilidade de  $Q$ perar em polegadas ou em milÍmetros.
- 5.1.5 Facilidade de operação graças a pontos de referência fixos, que permitem "zerar" máquina a qualquer instante.
- 5.1.6 Comunicativo, pois, mostradores ativos du rante toda a operação de execução, mostrama cada instante, todas as condições atuan tes.

 $5.2 - 0$  Conjunto da "Máquina Operatriz e C.N."

Um conjunto de "Máquina CN" é composto geralmente de 3 (três) Unidades principais a saber:

> 5.2.1 - Parte Mecânica, formada pela máquina opera triz propriamente dita incluindo motores e létricos, sistemas hidráulicos e pneumátic cos, sistemas de refrigeração, transporta dores de cavacos, etc.

AFF

I-

5.2.2 - Interface, é o sistema elétrico que distr<u>i</u><br>bui e comanda os diversos elementos da má

quina tais como: motor principal do eixo árvore, motor da bomba refrigerante, moto res das bombas hidráulicas, comandam tam bém abertura e fechamento de válvulas sole noides atuantes em sistemas hidráulicos e pneumáticos.

5.2 .3 - Comando EletrÔnico é o ·comando numérico que recebe as informações em seu painel e atua no "interface" que por sua vez transmite à

máquina as operações requeridas.<br>O C.N. atua nos motores de avanço, através de uma unidade de força de comando própria. para estes motores responsáveis pelo movi mento dos carros.

5.3 - Recursos Operacionais e Modos de Operação.

Para operarmos uma máquina através do C.N., podemos in troduzir informações de 3 ( tnês) maneira a saber:

- 5.3.1 Manual. Atuando nos contatores a ação é direta, pois se desejarmos ligar a árvore' no sentido horário, basta pressionarmos botão correspondente. Na maioria das ve zes, em manual se atua diretamente no "in terface" ou na unidade de força do C.N. res ponsável pelos movimentos dos motores de avanço.
- 5 .3.2 Automático. O comando somente obedece as informações escritas na fita ou armazenadas na memória, as quais inicialmente são in terpretadas pelo leitor de fitas e proces sada na área respectiva.
- $5.3.3$  Entrada Manual de Dados.  $-$  Com as mesmas funções usadas para escrevermos o programa,  $introduz-se manualmente no painel as info<sub>r</sub>$ mações requeridas. Em outras palavras, comando recebe as mesmas informações que poderiam ser introduzidas por fita ou ou tra via de entrada.

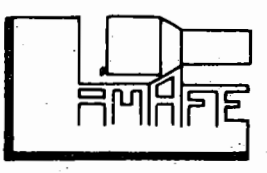

OBS.: Os três modos operativos são geralmente  $e\underline{x}$ clusivos, tornando inoperante os outros do is, quando um está ativo.

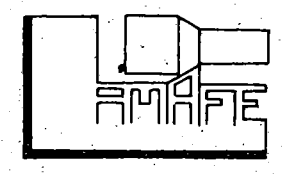

### II - PROGRAMAÇÃO DE CONTROLE NUMÉRICO

1 - CONCEITOS DE PROGRAMAÇÃO

Um programa de CN pode ser definido como uma sequência lógica de informações para a usinagem de uma peça. Esta sequen cia deve ser escrita em códigos apropriados, de modo que o CN os interprete e emita os sinais necessários à máquina, para que es execute a operação programada.

Todo programa é composto de três funções básicas:

- Funções preparatórias (o que executar)

- Funções de posicionamento (onde executar)

- Funcões complementares (como executar).

O programador tem a responsabilidade de converter os de talhes do projetista em comandos exigidos pela máquina-ferramenta. levando em conta o planejamento da peça e os métodos de usinagem.

2 - LINGUAGEM DO COMANDO GE 1050-TZ (CNC)

2.1 - Introducão.

Normalmente um programa para máquinas de CN é escri to em fitas perfuradas, sendo também viável a entrada de informa ções por fitas magnéticas ou cartões perfurados, a exemplo do com putador. Estes dois últimos processos apresentam inconvenientes' para o uso em oficinas, tendo portanto uso limitado.

2.2 - Sistema Binário de Numeração.

Sabe-se que o sistema decimal emprega a base 10 pa ra representar um determinado número, utilizando 10 (dez) caracte res diferentes  $(0, 1, 2, ... , 9)$ .

Exemplos:  $125 = 1.10^{2} + 2.10^{1} + 5.10^{0}$ 

 $7349 = 7.10^{3} + 3.10^{2} + 4.10^{1} + 9.10^{0}$ 

O sistema binário de numeração é aquele capaz de re presentar números empregando a base 2. Embora os valores sejam os mesmos, a forma de apresentação dos números é diferente, pois es te sistema utiliza apenas 2 (dois) caracteres (0 e 1). Exemplos:

a) 0 número decimal 85 tem valor binário= 1 0 1 0 1 0 1 0 1 (85=1.2<sup>6</sup>+0.2<sup>5</sup>+1.2<sup>4</sup>+0.2<sup>3</sup>+1.2<sup>2</sup>+0.2<sup>1</sup>+1.2<sup>0</sup>

b) O número decimal 24 tem valor binário=  $(24=1.2^{4}+1.2^{3}+0.2^{2}+0.2^{1}+0.2^{0})$ 

#### QUADRO COMPARATIVO

1 1 o o o

Sistema Decimal  $\frac{1}{\text{equivalence}}$  Sistema Binário **10<sup>2</sup>**  $\frac{10^{1} |10^{0}|}{2^{6} |2^{5} |2^{4} |2^{3} |2^{2}}$  $n \quad 3 \quad | \quad 10^2 \quad 10^1 \quad 10^0$  $2^4$  |  $2^3$  |  $2^2$  $2^{0}$  $2^6$  |  $2^5$  $\cdot$  2 $^{\text{1}}$  $(10\cup 0)$   $(100)$  - $(64)$  (32).  $(16)$   $(8)$   $(4)$  $(10)$  $(1)$  $(1)$  $\begin{array}{|c|c|c|c|}\hline \text{ } & \text{ } & \text{ } \\ \hline \end{array}$  $\frac{1}{2}$ . 1  $\mathbf{1}$ ! 2 o 1 '  $\mathfrak{f}$ o o 4  $\begin{array}{|c|c|c|c|c|}\n\hline\n& & 1\n\end{array}$ 8 1 o o o  $1 \mid 1 \mid 0$  $2 \mid 4$ o o  $1 \mid 2 \mid 5$  $1 \mid 1$ o  $\mathbf{1}^{\circ}$  $\begin{array}{c|c|c|c|c|c} \texttt{1} & \texttt{1} &$  $\begin{array}{|c|c|c|c|}\n\hline\n1&0&1\n\end{array}$  $1 \vert 0$  $\begin{array}{|c|c|c|c|c|}\n\hline\n8 & 5 \\
\hline\n\end{array}$  $\mathbf{I}$  $\bf o$ l ;

O sistema binário de numeração é usado em todo sistema de co mando, bem como em computadores.

A natureza do comando GE 1050-TZ (CNC) faz com que seus com ponentes se utilizem de cÓdigos escritos na forma binária.

Os componentes do comando GE 1050-TZ (CNC) estão capacitados para duas condições, ou seja, acionados ou não acionados. Exemplos:

- Uma chave está ligada ou desligada.

- Um relé está aberto ou fechado.

- A fita dá passagem de luz ou não dá.

A fita deve ser perfurada de tal modo, que transmita informa ções na forma binária. Assim, os valores escritos, sob a forma decimal, na folha de programação, aparecerão na fita no sistema binário e ativarão o comando da máquina. A fita funciona como um tradutor de idéias.

 $2.3$  - Preparação da fita  $\langle$ tape) pelo processo $m$ 

Preparar uma fita é transferir as informações de programação para códigos (forma binária), que são entendidos pelo sistema de comando. A máquina-ferramenta responde aos sinais do sistema de comando e a peça é usinada.

nual.

I I

नलक्षित्रह

2.4 - Padronização da fita.

A fita "Standard" é normalizada pela E.I.A. (Eletronics In dustries Association) e I.S.O. (lnternational Satandard Organiza tion), tendo uma polegada  $(25, 4$  mm) de largura, com capacidade pa ra 8 (oito) canais de informação e um canal especial para a fura ção de arraste da leitora, o qual não possui função informativa.

Gada canal é definido no sentido do comprimento da fita e a linha é definida no sentido perpendicular ao canal.

Uma linha comporta no máximo 8 (oito) furos de  $/$  1,80 mm, a lém do furo menor de arraste de  $/$ 1,20 mm, localizado entre os ca nais 3 e 4.

Cada dígito (código) é escrito numa linha, combinando conve nientemente os furos nos canais, dentro do sistema binário. Isto  $\acute{\text{o}}$  codificado por normas, sendo as mais usadas a EIA-RS 244-A EIA-RS 358 (ASCII., ISO). Nos tornos Romi ECN-40, equipados com comandos GE 1050-TZ, é possível trabalhar nos 2 (dois) sistemas , bastando para isto a perfuração de 2 (dois) cÓdigos E.O.B. antes do início do primeiro bloco informativo. A seleção é automática.

Os canais l, 2, 3 e 4 são chamados canais principais. Utili zando-se estes canais, pode-se escrever no sistema binário os nú meros decimais (códigos) 1, 2, 3, ......, 9. n~

Estabeleceu-se que o número zero (cÓdigo zero) seja sempre perfurado no canal 6, no sistema EIA RS 244-A.

O sistema EIA-RS 244-A estabelece um número impar de furos em cada linha na perfuração de um código, utilizando o canal 5 pa :ra a paridade. Já o sistema ElA RS-358 (ASC-II ISO) estabelece um número par de furos em cada linha na perfuração de um cÓdigo, sendo utilizado o canal 8 para o estabelecimento da paridade.

Quem determina a paridade no sistema EIA-RS 244-A é o canal 5 e no sistema EIA 358 (ASC II, ISO) é o canal 8.

NOTA: (O comando GE 1050 TZ admite a omissão do sinal (+).Já o sinal (-) deve ser perfurado quando da preparação da fita).·

 $-$ 

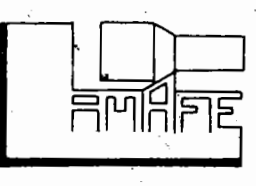

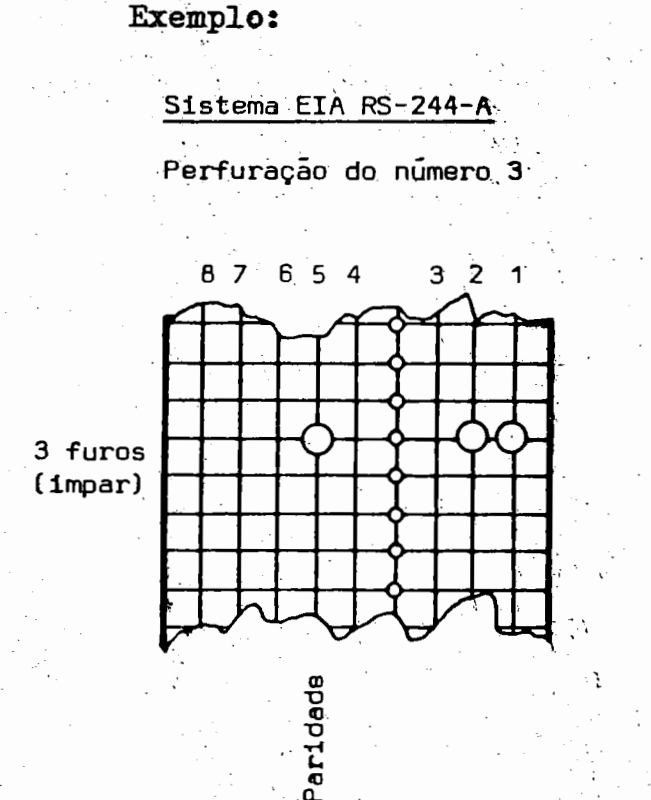

<u>समाधानह</u>

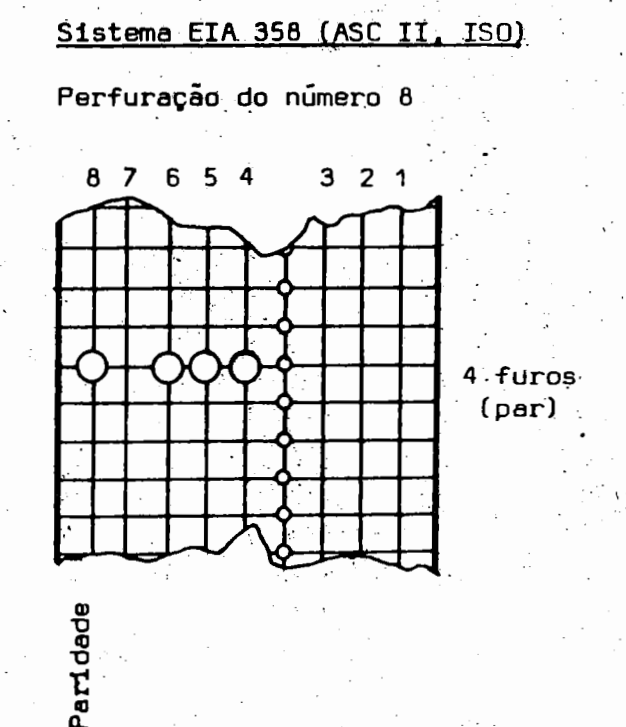

Observações sobre o sistema EIA-RS 244-A:

a) O-código E.O.B. (end of Block), fim de bloco, é o único que utiliza o canal 8. Neste sistema torna-se fácil notar a sepa ração dos blocos informativos na fita perfurada.

b) A representação das letras (dígitos, códigos) A, B,  $\mathbf{C}_{\bullet}$ D, E, F, G, H e I é feita de maneira similar à representação dos múmeros decimais 1, 2, 3, ....., 9, perfurando-se também os cana is auxiliares de 6 e 7.

c) A representação das letras (dígitos, códigos) J, K,  $L_{\bullet}$ M, N, O, P, Q e R é feita de maneira similar à representação dos números decimais 1, 2, 3, ...., 9, perfurando-se o canal auxili ar 7.

d) A representação dos códigos SIASH (Traço, S, T, U, V, W, X. Y e Z) é feita de maneira similar à representação dos números decimais 1, 2, 3, ...., 9, perfurando-se também o canal auxiliar 6.

e) O código "Cancela" (Delete) é usado para anular todos os demais códigos. Este sofre perfuração nos canais 1, 2, 3, ..., 7.

f) Caso todos os canais forem perfurados, o comando despre zará tal "código" e a leitora lerá a codificação seguinte.

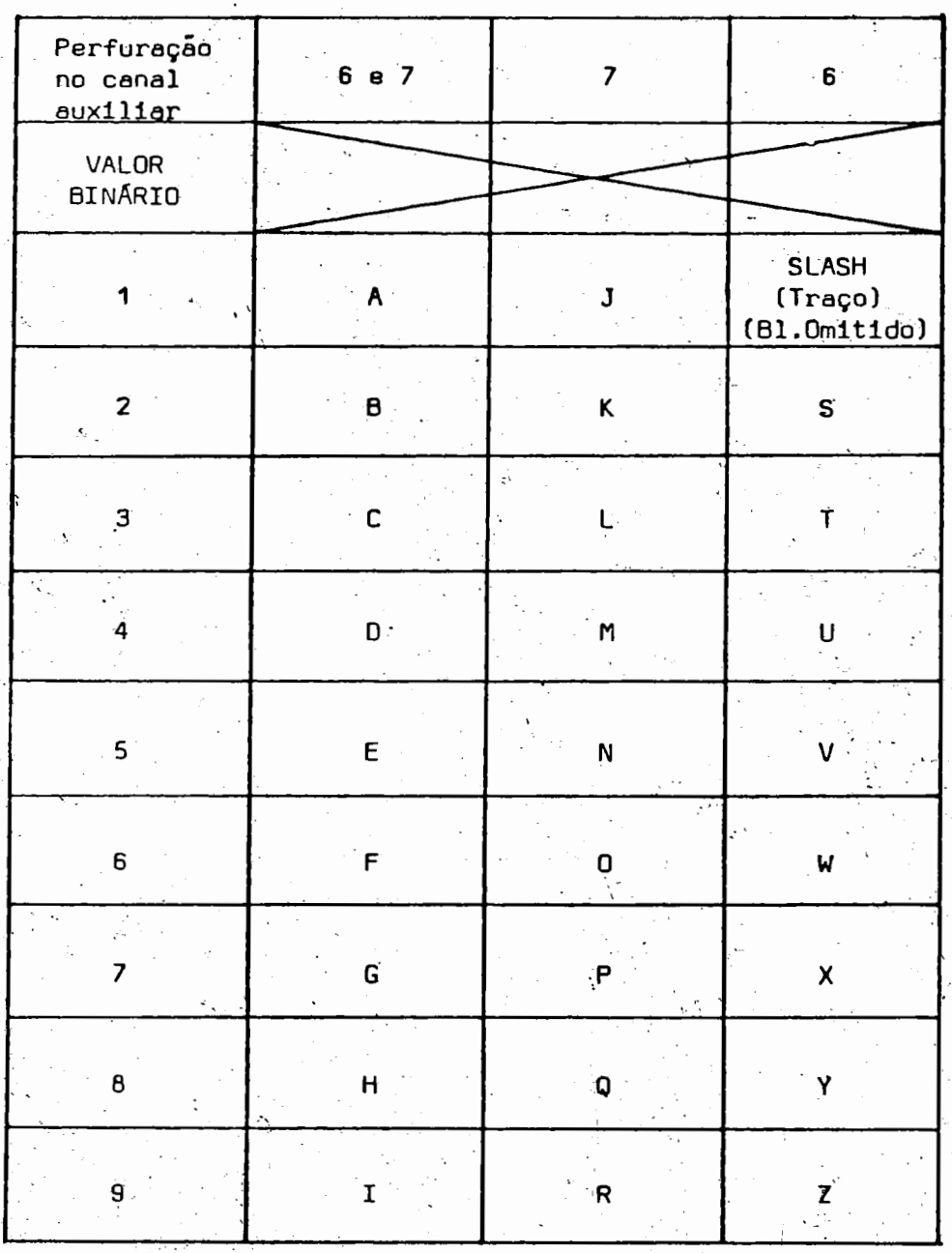

QUADRO EXPLICATIVO DA PERFURAÇÃO DAS LETRAS NO SISTEMA EIA RS-244-A

Exemplo: Perfuração do código M, no sistema EIA RS-244-A (Perfura-se: Canal 3 (Nº 4) + Canal Auxiliar 7 +

Canal de Paridade 5).

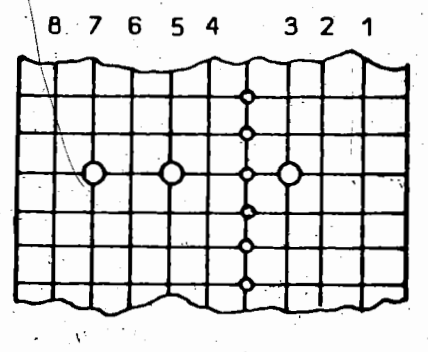

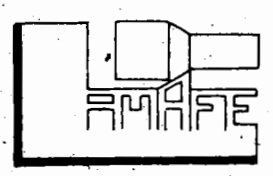

PERFURAÇÃO NO SISTEMA EIA-RS-244-A

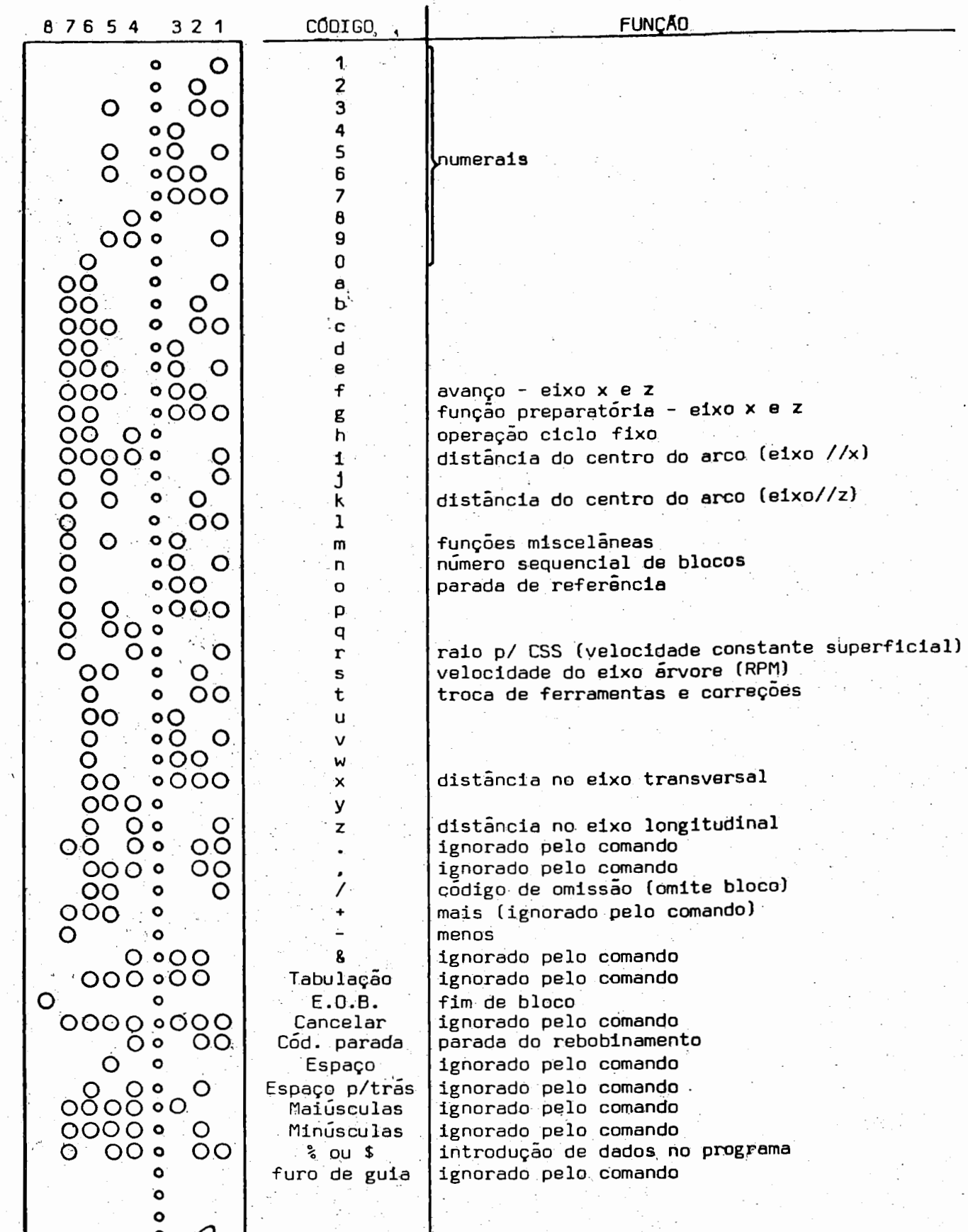

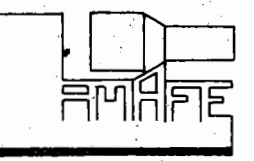

3 - DESIGNAÇÃO E FORMATO DAS FUNÇÕES

Neste ítem, temos as explicações da aplicação de cada uma das funções do comando GE 1050-TZ (CNC) adaptado ao torno RO MI ECN-40.

 $3.1 - F$ uncão:

Formato: N4

N

Número sequencial de blocos Aplicacão:

Cada bloco de informações é identificado pela função N, formado pela letra N seguida de 4 (quatro) dígitos. Assim, dize mos que N tem formato 4 (N4) admitindo capacidade para 9.999 blo cos de informações (de 0001 até 9.999).

 $3.2$  - Função:

 $G2$ Formato:

Aplicação: Função preparatória

G

São funções que definem à máquina o que fazer. "prepa rando-a" para executar um tipo de operação (deslocamento linear, circular) ou para receber uma determinada informação. As funções preparatórias estabelecem os modos de operações, com os quais  $\overline{a}$ máquina funcionará.

A função G é programada após o número sequencial de blocos  $(N)$ , sendo formada pela letra G seguida de 2 (dois) dígi tos (formato  $32$ ).

O comando GE 1050-TZ (CNC), possui as seguintes fun ções preparatórias:

> $3.2.1$  - Funcão: GOT.

> > Aplicação: Interpolação linear

Este código é usado na preparação do comando para a execução de deslocamentos da ferramenta em linha reta, exe cutando posicionamentos rápidos, torneamentos cilíndricos, côni cos e faceamentos. Cada caso de programação será estudado poste riormente com exemplos específicos.

> $3.2.2 - F$ unção: GO2 e GO3

> > Aplicação: Interpolações circulares

Para a usinagem de contornos circulares numa determinada peça, são utilizados os códigos GO2 ou GO3, GEFF dependendo do sentido em que se execute tal operação.

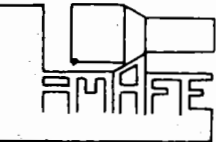

Observações:

- a) A norma internacional  $E_tI_tA_t$  define os sentidos das inter polações circulares assim:
	- 002 Interpolação Circular: sentido horário

003 - Interpolação Cir~ular: sentido anti-horário

b) No torno ROMI ECN-40, a referência dos sentidos é dada, olhando-se a torre do ferramental de "baixo para cima", conforme a figura ilustrativa.

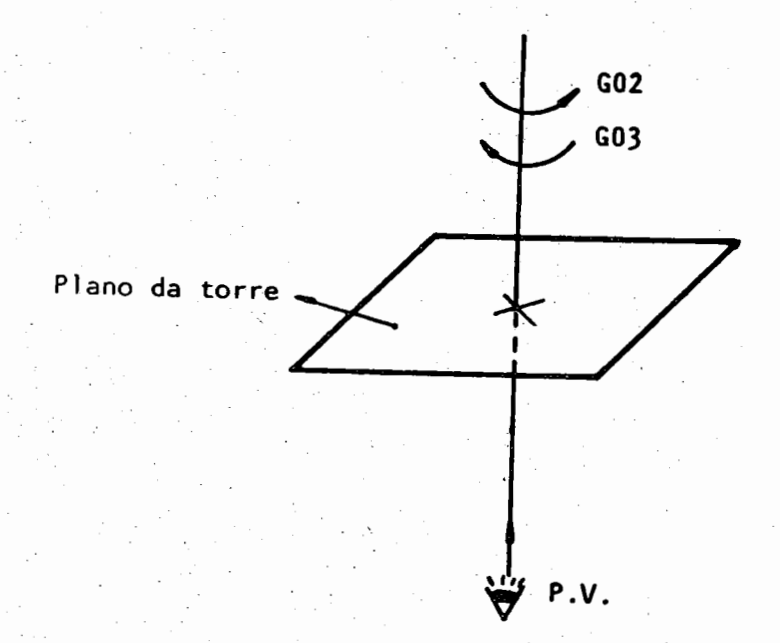

Para a programação de um arco é necessário colocação no mesmo bloco de informações das funções I e *K* junt!. mente com as funções  $X e Z$ . Posteriormente daremos exemplos de programação de perfís circulares para melhor entendimento.

3.2.3- Função: G04

Aplicação: Tempo de Permanência (Dwell)

Entre um deslocamento e outro da ferramenta, po de-se programar um determinado tempo (em segundos) para repouso da mesma. Este tempo é dado pelo código GO4, programado juntamen te com a função X para indicar o tempo em segundos. O sinal  $(+)$ ou  $(-)$  deve sempre ser omitido. A função X neste caso, tem forma to 3.4 (3 dígitos inteiros e 4 dígitos decimais). Assim, o tempo de permanência programável é da ordem de 000,0001 seg. até ...... 999,9999 segundos.

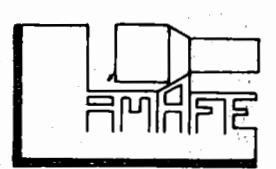

Exemplo: G04 Xl234567

 $12$   $\underline{2}$   $\underline{4}$   $\underline{5}$   $\underline{6}$   $\underline{7}$ <br>sezundos decimilésimo decimilésimos de seg.

o que seriam 123 segundos e 4567 decimilésimos de segundo.

3.2 .4 - Função G21, G22 e G23

.&.:plicação: Posicionamento dentro-de uma faixa

(zona)

Estas funçÕes são similares às funções GOl, GO2 e GO3, respectivamente. G21 executa movimentos lineares den tro de uma faixa;  $G22$  executa movimentos circulares no sentido  $b$ rário dentro de uma faixa; G23 executa movimentos circulares no sentido anti-horário dentro de uma faixa.

Essa faixa limite é pré-estabelecida no coman do, sendo que, no 1050-TZ é de 0,511 mm.

Então, quando se programa G21, G22 ou G23 an tes que a ferramenta atinja a coordenada programada, ou seja, o ponto de chegada pré-estabelecido no programa, faltando para tal 0,511 mm (limite pré-estabelecido), o comando passa a executar os moyimentos nos dois eixos realizando a operação programada (G21 ,  $G22$  ou  $G23$ ) com um chanfro, ou um arco no sentido horário ou antihorário, respectivamente. Estas funções facilitam as programações de arcos e chanfros eliminando cantos vivos que não possuem espe cificações no desenho.

 $3.2.5 - \text{Funcäo:}$  G33

Aplicação: Abertura de Roscas

Há possibilidades de se abrir roscas paralelas, espirais na face e roscas cônicas, utilizando-se a função G33. A precisão da rosca é dada pelo sincronismo entre a rotação do eixoárvore com o movimento do carro, feito por um dispositivo "conta dor" acionado pela ftinção G33, quando programada.

Será sempre possível a abertura de roscas ECN-40, desde que a velocidade dos carros não ultrapasse mm/min. A velocidade da árvore pode ser estabelecida pela fórm<u>u</u> la: nc 5000

**RPM** 

5000 pm/min Passo da rosca • i

A função G33 utiliza as funções  $I e K$  para

programação do passo da rosca: I para abrir roscas ao longo do ei xo  $\underline{X}$  tendo o formato I2.4 (2 dígitos inteiros e 4 decimais) e K para abrir roscas ao longo do eixo  $\frac{7}{4}$  tendo o formato K 2.4 (2) dígitos inteiros e 4 decimais). Para a usinagem de roscas ooni cas, I e K são utilizadas juntamente com G33, sendo que os exem plos de programação serão posteriormenté apresentados. .O máximo valor programável para I e K é de 99.9999 mm.

No êomando GE 1050-TZ ( CNG) a programação )de roscas torna-se simples devido o mesmo possuir a capacidade de re petição de ciclo (ciclo fixo), havendo a necessidade de programa ção do nº de passes desejados e os pontos de partida e chegada da ferramenta. Posteriormente serão apresentadas as considerações so bre tais recursos, como também exemplos de programação do ciclo fixo;.

> $3.2.6 - \text{Funcã}$ o: G34 e G35 Aplicação: Variação da direção linear (em um ú

hico eixo), na abertura de roscas.

Tanto G34 como G35 são utilizadas na programação de roscas com passos variáveis. G34 determina a variação li near crescente em um único eixo  $(X \text{ ou } Z)$  e G35 a variação linear decrescente em um único eixo (X ou Z).

Quando se desejar a programação de passos cres centes usa-se G34 e decrescentes G35. Faremos poucas considera-ções sobre tais funções devido sua pouca utilização na indústria. casos especÍficos serão estudados separadamente

3.2.1 - Função: G70

Aplicação: Admite programa em polegada

Esta função prepara o comando para computar to das as entradas de dados em polegadas. É programada no início de cada programa.

3 .2 .8 - Punção: G71

Aplicação: Admite programa em milímetros

Esta função também prepara o comando para com

putar todas as entradas de dados em milímetros.  $\hat{E}$  pro  $\frac{1}{2}$  $\frac{1}{2}$  gramada no início de cada programa.

3.2.9- Função: G83

Aplicação: Prepara ciclo fixo.

Esta função ativa o ciclo fixo e introduz o in cremento (prof. de corte) nos movimentos requeridos em  $X$  ou  $Z$  pa ra cada passo. O formato das funções  $\underline{x}$  e  $\underline{z}$  neste caso é  $\underline{z}$  3.3, onde os valores dos incrementos variam de O (zero) a 999,999 mm. Também é utilizada juntamente com esta função o código  $\underline{h}$ , possuin do formato  $h_0$ , e que define o número de passes estabelecido na  $\mu$ sinagem de uma peça.

3.2.10- Função: G84

Aplicação: Prepara adição do ciclo fixo.

Este código prepara o comando a dar continuida de com o ciclo fixo, quando há necessidade de um passo adicional ou passos com diferentes profundidades de corte.

Neste caso as funções  $X$  e  $Z$  também são utiliza das tendo o formato 3.3 para a programação do incremento desejado, juntamente com a função h para o nº de passes (formato h2).

3.2.11- Função: G90

Aplicação: Programação em coordenadas absolutas Este código prepara a máquina para executar o

perações em função de coordenadas absolutas, tendo uma origem fi xada para programação. Esta função é programada no inÍcio de ea da programa.

3 .2 .l2 - Função: G9l

Aplicação: Programação em coordenadas mentais. incre

Este cÓdigo prepara a máquina para executar to das as operações em coordenadas incrementais. Assim, todas as me didas são feitas através da distância a se deslocar. Neste caso a origem das coordenadas de qualquer ponto é o ponto anterior ao deslocamento. Esta função, quando solicitada, deve ser program<u>a</u> I da no início de cada programa.

3 .2 .13 - Função: G92

Aplicação: Estabelece origem do sistema de co ordenadas absolutas .•

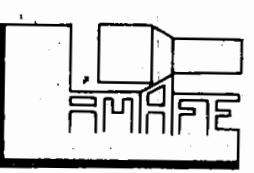

Se o trabalho for executado em coordenadas ab

solutas, deve-se estabelecer um ponto de partida (origem). Este ponto é estabelecido pela função G92, para que o comando tenha a origem do sistema, na memória para os cálculos nos posicionamen tos. Para cada ferramenta, estabelece-se uma nova origem, pois suas dimensões diferem devido o tipo de suporte e inserto utiliza do na montagem. Exemplos de determinação de origens serão mostra dos posteriormente.

3 .2 .14 - Função: G94

Aplicação: Estabelece programa de avanço em polegadas/min ou mm/min.

Esta função prepara o comando para computar tg\_ dos os avanços em polegadas/min ou mm/min, sendo o modo escolhido através do formato da função de avanço *1,* onde F 3.2 estabelece o formato para polegada/min e  $F$  4.1 para milimetros/min.

3.2.15 -Função: G95

Aplicação: Estabelece programa de avanço em  $polegadas/rot ou mm/rot.$ 

Esta função prepara o comando para computar to dos os avanços em polegadas/rotação ou mm/rotação, sendo o modo escolhido através do formato da função de avanço *P*, onde F 04 es tabelece o formato para polegada/rot e F 1.3 para milímetros/rot.

3.3 - Função: X e Z Formato:  $X = 4.3$  e  $Z = 4.3$ 

Aplicação: Funções de posicionamento.

I

As dimensões das peças a serem usinadas podem ser obti das no ECN-40 através de 2 (dois) eixos. Um define os comprimentos (eixo  $Z -$  longitudinal) e o outro define os raios (eixo X transversal).

Tanto a função X como a função Z admitem formato 4.3 (4 inteiros e 3 decimais) no sistema métrico e  $3.4$  (3 inteiros e 4 decimais) no sistema em polegadas. A máxima dimensão programável é  $\pm$  9999,999 milímetros e a mínima é de  $\pm$  0,002 mm. Na pro.  $grama\zeta\tilde{a}$ o das funções X e Z, o sinal  $(+)$  pode ser omitido, mas  $-$  o sinal (-) deve ser introduzido, significando que as coordenadas

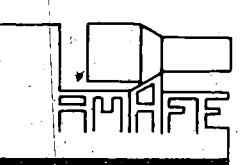

pertencem ao campo negativo, como mbstra a figura a seguir.

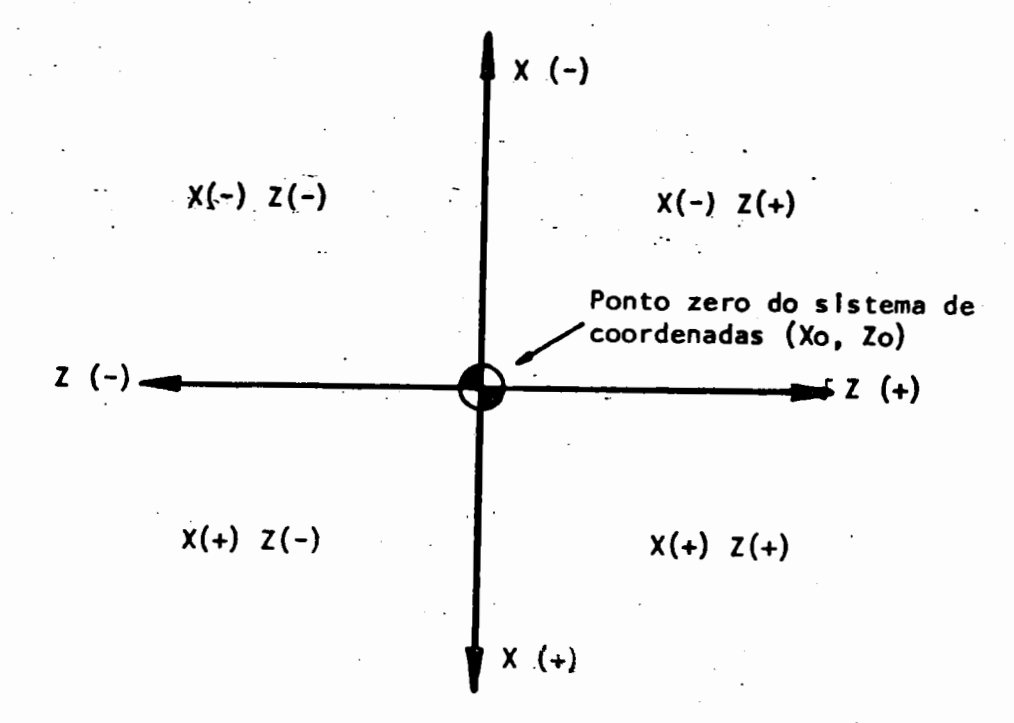

• i

### Exemplo:

Quer-se a ferramenta afastada de 20,5 mm em X (raio de  $20,5$  mm) e 31 mm em  $z$ , no lado positivo. Temos então:

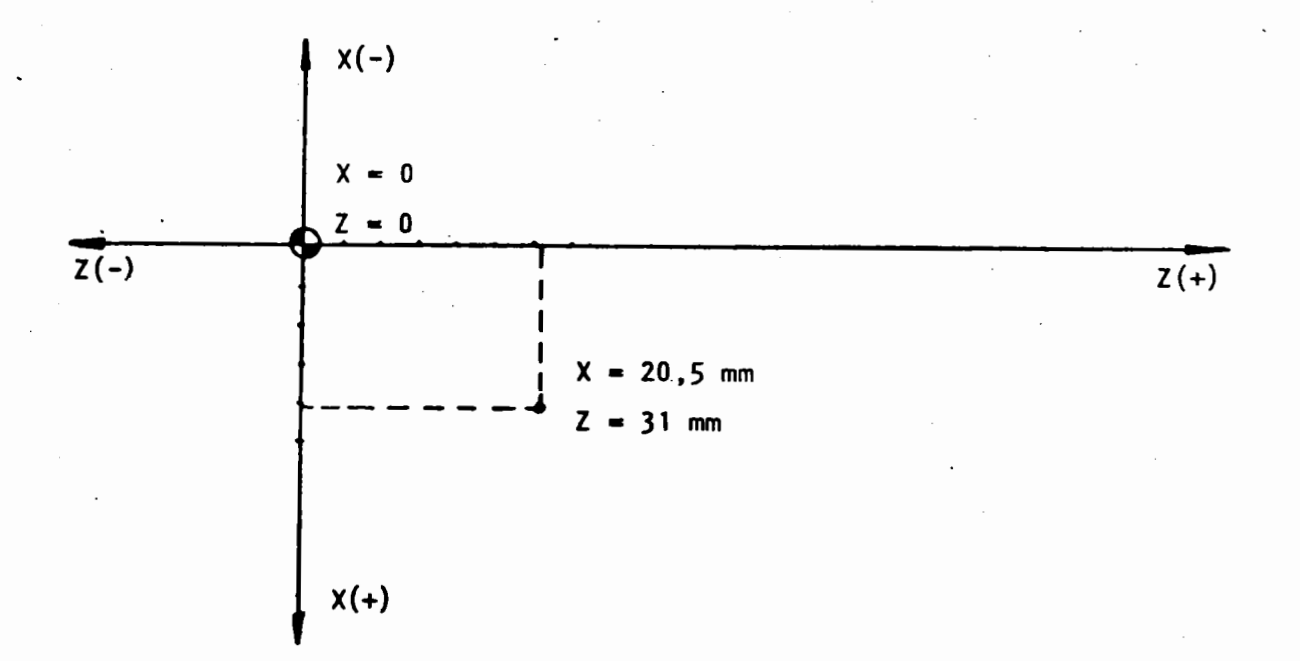

 $\overline{\text{NOT}}$ : Os zeros que seguem o último algarismo sig nificativo podem ser omitidos, tanto para X como para z.

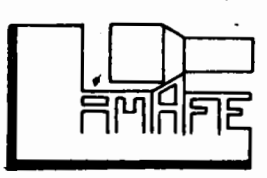

3.4 - Funções: I e X

X

브립티퍼

Formato:  $I4.3 e K4.3$ 

Aplicação: Estabelecem coordenadas do centro do arco Na usinagem de um arco, a ferramenta deve caminhar de

um ponto inicial até um ponto final, com coordenadas em  $X e Z$ . Por estes dois pontos podem passar infinitos círeulos. O centro do arco que se quer usinar é definido pelo cruzamento dos eixos auxiliares I e K, onde:

 $I$  é paralelo ao eixo  $I$ 

 $K$  é paralelo ao eixo  $Z$ 

Então I e *K* determinam a distância da ponta da ferra menta até o centro do arco que se quer usinar, no ponto inicial, ou seja, de origem do arco (vide figura ilustrativa). Ambas tem formato métrico 4.3 (4 inteiros e 3 decimais).

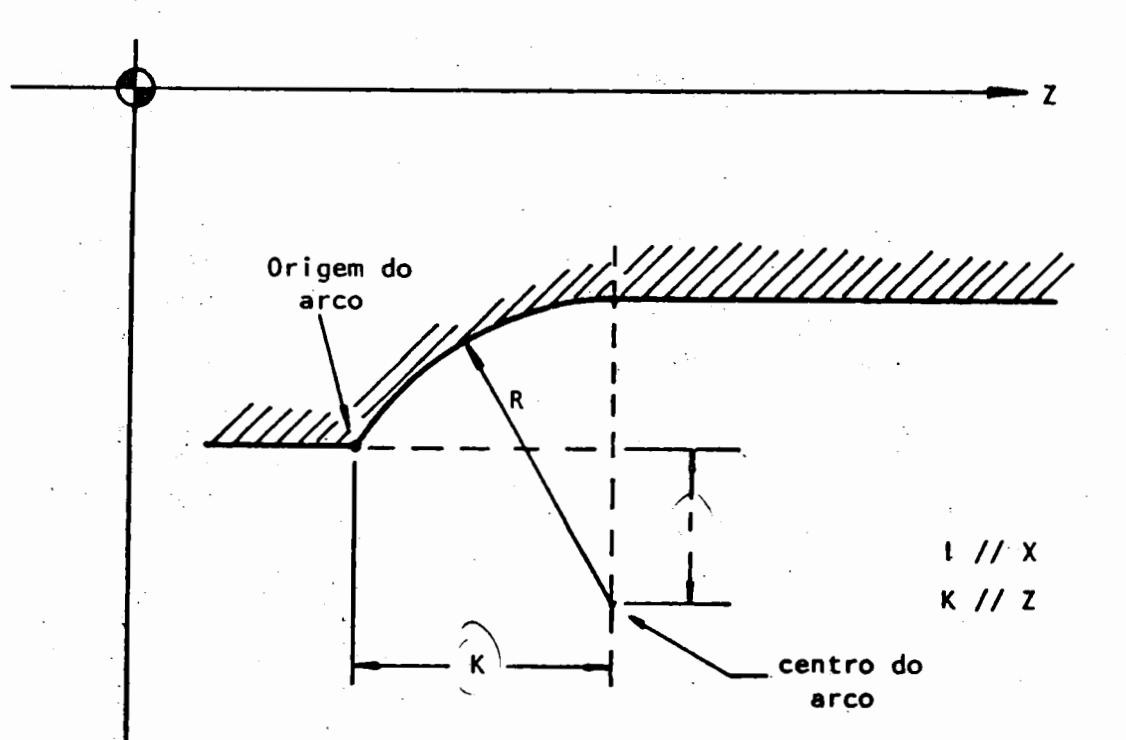

 $\cdot$  . NOTAS: 1 - a programação da usinagem de um arco é feita com os cÓdigos G02 ou G03, dependendo do aentido de execução do mesmo.

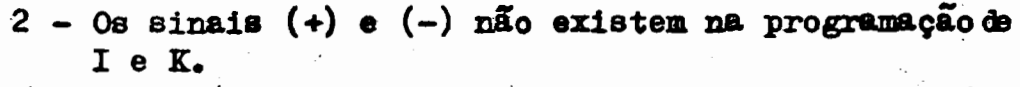

3 - O comando admite programação de um arce no máxi mo a 90<sup>2</sup>, em cada bloco de informações.

 $3.5 - \text{Fungão:}$ 

 $For \texttt{mato:}$  (vide especificação abaixo)

Aplicação: Função de avanço.

O comàndo GE 1050 TZ (CNC) permite a programação de a vanços em polegadas/min, polegadas/rot. mm/min ou mm/rot. Os for matos da função *l* com seus respectivos cÓdigos são os seguintes:

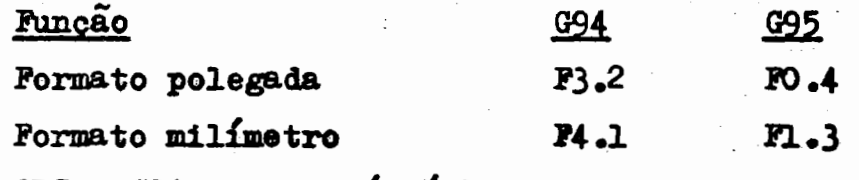

 $OBS$ .: G94 - avanço/mm/min

 $G95 - \text{avanco/mm/rot}$ 

Qualquer avanço pode ser programado continuamente den tro de uma grande faixa que varia de 0.05 mm/rot até 4.24 mm/rot no caso de se programar avanço/mm/rot no ECN-40.

 $3.5.1$  - Avancos em mm/rot

No caso de se programar avanços em mm/rot. a função P admite formato Pl.3 (l inteiro e 3 decimais). Exemplo: a programação do avanço 0.28 mm/rot será FO280.

 $3.5.2$  - Avancos em mm/min

Os avanços em mm/min são dados, conhecendo-se a rotação do eixo-árvore e pré-estabelecendo-se um certo avanço em mm/rot exigido para a operação desejada. Assim:

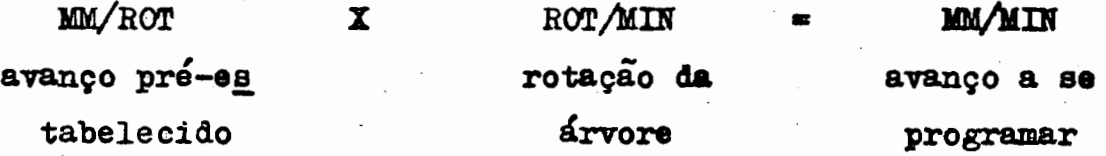

Neste caso o formato da função F será F4.1 (4 inteiros e 1 decimal).

Exemplo: programar um avanço em mm/min à 850 RPM. usinàmido à O.2 mm/rot.

> 850  $rot/min$  x 0.2  $mm/rot$  = 170  $mm/min$ Programa-se: FO1700

 $3.5.3$  - Avanco rápido

O avanço rápido é estabelecido pelo código ...  $F6000$ , tanto para quando se trabalha em mm/rot, como para mm/min.

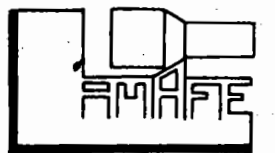

 $3.6 - \text{Funcä}$ os S

Formato: S2

Aplicação: Rotação do eixo árvore.

No torno ECN-40 com o CNC GE 1050 TZ, existem 18 (de zoito) eampos de rotações, com 4 (quatro) mudanças automáticas dentro de cada campo, através da programação do código S no pro grama.

A função S tem formato S2 (2 dígitos inteiros), e per mite as mudanças automáticas através dos seguintes códigos: S44 - velocidade baixa (motor baixa - embreagem baixa) 548 - velocidade média-baixa (motor baixa - embreagem alta) S84 - velocidade média-alta (motor alta - embreagem baixa) S88 - velocidade alta (motor alta - embreagem alta)

Os códigos S44 e S48 são para rotações usando a potên cia de 9HP. S84 e S88 são códigos para rotações usando a potên . cia de 15HP.

> NOTA: a função S deve ser programada no mesmo bloco ou no bloco posterior à programação do sentido do eixo-árvore (MO3 ou MO4).

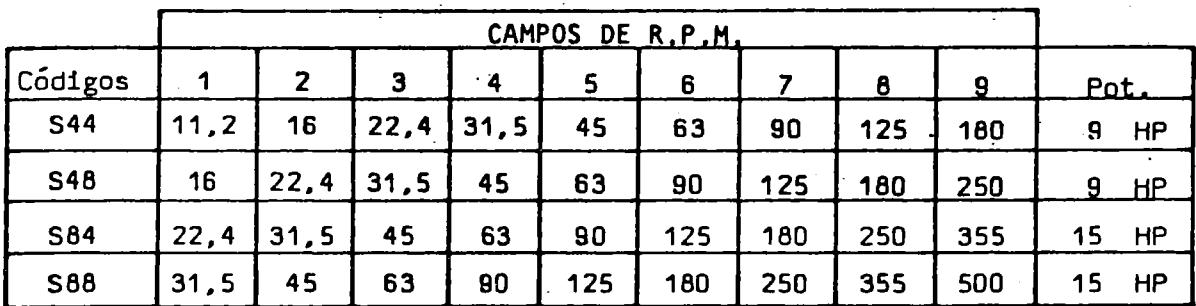

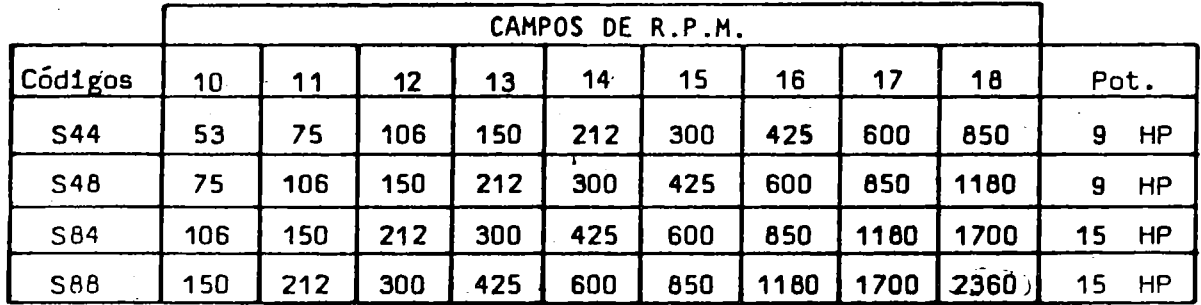

 $3.7 - F$ unção:

**Formato: T4** 

Aplicação: Troca de ferramenta

Ť

As funções de troca de ferramenta são programadas pela letra T seguida de 4 dígitos (T4)

Os dois dígitos da esquerda selecionam a posição da: ferramenta e os dois dígitos da direita selecionam qualquer  $um$ dos 32 pares de compensação de ferramentas armazenados na memória.

No caso do ECN-40 estar equipado com duas torres de 4 faces cada uma, os códigos utilizados são:

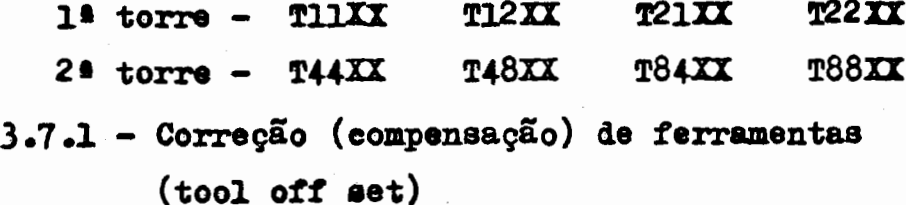

Os dois dígitos da direita, na função T. são reservados para os números: 01, 02, 03, ..., 32. Cada ferramenta deve possuir no mínimo um dos 32 pares de correções. Assim, por exemplo, a ferramenta da segunda face da torre nº 1 poderá ter o nº 02 para a correção de sua posição no eixo X e no eixo Z, sendo o código a programar o seguinte:

> $P_1$  2 0 2 Face | Memória de n 2 2 correção 02

Como outro exemplo, temos a programação do có digo T8407. que significa:

> a) Posicionamento da ferramenta locali zada na  $3^*$  face da torre nº 2 (T84)

> b) Número da memória (07) para correção

desta ferramenta em X e em Z.

 $3.7.2 - OBSERVACÕES$ 

a) A função T não deve ser programada no bloco. que for comandado o movimento em X ou Z.

b) Antes de se programar a função T, deve-se recuar convenientemente o carro a fim de evitar o choque das fer ramentas com a peça, com a tampa protetora de cavacos, ' ou com outras partes da máquina.

 $-32-$ 

c) No final de cada programa deve-se retirar as correções das ferramentas, para não causar erro acumulativo.  $\mathbf{E}$ xemplo: no último bloco do programa:

ou

**TO000** retira as correcões

**NOO58** 

Ħ

 $$ 

**NO058** 

**T1100** retira as corre ções e posiciona ferramenta nº 1

 $3.8 -$  Funcão: **Formato:** 

> Funções miscelâneas ou auxiliares Aplicação:

As funções auxiliares abrangem os recursos da máquina não cobertos pelas funções anteriores. Esta é programada pela le tra M seguida de 2 (dois) dígitos, tendo o formato 2 (M2). Ape nas um código M é permitido em cada bloco de informações.

 $3.8.1 - \text{Func}6:000$ 

Aplicação: Interrompe o programa

Este código causa parada imediata na fita. a, pós o comando executar todas as funções programadas no mesmo blo co de MOO. Há parada do eixo-árvore, parada dos carros e o refri gerante é desligado.

A função MOO é programada geralmente para que o operador possa virar a peça na placa, mudar o campo de rotação (alavanca manual) ou possa efetuar medições na peça, no meio do programa.

Para aferições na peça, no meio da usinagem, o código M600 pode ser programado de forma adicional. Quem dá esta condição é o código "traço". o qual permite omissão de blocos.

Nos "traços", neste caso, deven ser programados a usinagem necessária à aferição, o afastamento da ferramenta da peça para a aferição, o código MOO, o sentido da árvore, a rota.

> ção, o refrigerante e o posicionamento para a usinagem normal.

 $-33-$ 

Quando não se desejar tais condições de traba lho, basta colocar o interruptor DELETE BLOCK para a posição "OM" (ligado), e o comando omitirá automaticamente o bloco ou os blo cos que contém o código "traço"  $\langle \rangle$ .

OBSERVACOES:

a) O comando só omitirá as informações conti das nos traços, se o interruptor DELETE BLOCK estiver na posição "ON" (lisado), antes do inÍcio de ciclo, após IDO.

b) Quando se dá a parada através do código MOQ, os blocos seguintes serão executados se o botão "início de ciclo" (cycle atart) for pressionado.

 $3.8.2 -$  Função: MO1

Aplicação: Parada opcional do programa

Este cÓdigo causa a interrupção da leitura da fita quando programado convenientemente, mediante o · acionamento do botão "OPTIONAL STOP" antecipadamente à função MO1, onde esta torna-se idêntica a MOO.

Quando se dá a parada através deste código pres sionando-se o botão "início de ciclo", a leitura da fita é reiniciada.

OBSERVAÇÃO: Se o botão "OPTIONAL STOP" não for pressionado antes do código MO1 programado na fita, não have rá a interrupção do programa, e a leitura da fita continuará nor malmente havendo omissão pelo comando da função MO1.

 $3.8.3 -$  Funcão; MO2

Aplicação: Fim de programa

Este código é usado no fim da programação. É a última função do último bloco de informação de um programa.

.A. função 1102, quando lida pelo comando, apaga todas as informações anteriormente existentes no controle, com  $ex$ eeção das compensações de ferramentas que são apagadas pelo código roooo.

OBSERVAÇOES:

a) O código MO2 é usado para fitas emendadas em forma de "laço•.

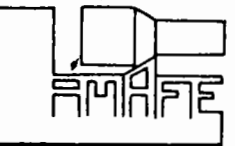

b) Na fita em forma de laço, deve ser perfura

 $\vert$ 

do um cÓdigo *E.O.B.* (final de bloeo) antes do primeiro bloco de informações e outro no fim do último bloco (após MO2).

 $3.8.4 - \text{Fungäos}$  M30

Aplioaçãoa Fim de programa com rebobinamento da fita.

Esta função tem a mesma ap11eação do cÓdigo K02, sendo usada para fitas que não sofrem emendas em forma de "laço". Ao ler este código, o comando rebobina a fita, deixando-a na po sição inicial do programa para novo ciclo. Para isto, deve-se par furar um cÓdigo de parada (STOP CODE) antes do. início do progra-. ma.

> $3.8.5 -$  Função:  $M03$ Aplicação: Sentido horário de rotação do eixo<br>-árvore.

Esta função estabelece o sentido horário de ro . tação para o eixo-árvore, tomando-se como referência a visão do cabeçote ao contra-ponto da máquina.

> $3.8.6 - \text{Fungäos}$  1404 Aplicação: Sentido anti-horário de rotação do .<br>eixo-árvore.

Esta fUnção estabelece o sentido anti-horário de rotação para o eiXo-árYore, tomando-se também como referência a visão do cabeçote ao contra-ponto da máquina.

> $3.8.7 - \text{Fungäos}$  1605 Aplicação: Desliga eixo-árvore e refrigerante de corte.

Esta função quando programada, pára imediatamen te a rotação do eixo-árvore. As funções MO3 ou MO4 são desativadas.

3.8.8 - Função: M08

Aplicação: Liga refrige ante de corte.

Este cÓdigo aciona o motor da refrigeração com o eixo-árvore em movimento •.

 $3.8.9 - \text{Fungäos}$ 

$$
^{109}
$$

Aplicação: Desliga refrigerante de corte.

Este cÓdigo causa interrupção na refrigeração com o eixo-árvore em movimento.

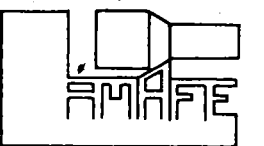

3.8.10 - Função: M13

# Aplicação: Efetua M03 e MOS simultaneamente. Este código quando programado, estabelece o sen tido horário de rotação do eixo-árvore e liga o refrigerante de corte simultaneamente.

3.8.11 - Funçãoz H14

Aplicaçãoz Efetua M04 e MOS simultaneamente. Quando da programação de Ml4, este estabelece o sentido anti-horário do eíxo-árvore e ao mesmo tempo liga o re

frigerante de corte.

3.8.12 - Função: M99

Aplicação: Movimento dos carros sem rotação<br>do eixo-árvore.

Esta função é utilizada para zeramento dos car ros para a usinagem (estabelecimento da origem) bem 'como para tor neamento das castanhas para fixação da peça a ser usinada.

**É** introduzida na memória do comando através das teclas manuais de dados, sendo que as instruções para tal se encontram no manual de operações.

> NOTA: O formato das funções X, z, I, X, *P* e S pode ser modificado conforme a necessi dade por parte do programador e máquina. Este assunto faz parte do manual de ope rações e será visto com detalhes. Con sultas podem ser feitas no manual de ins truções da General Eletric (GE).

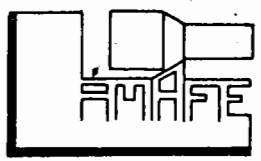

-36-

# STNTESE DAS FUNÇÕES

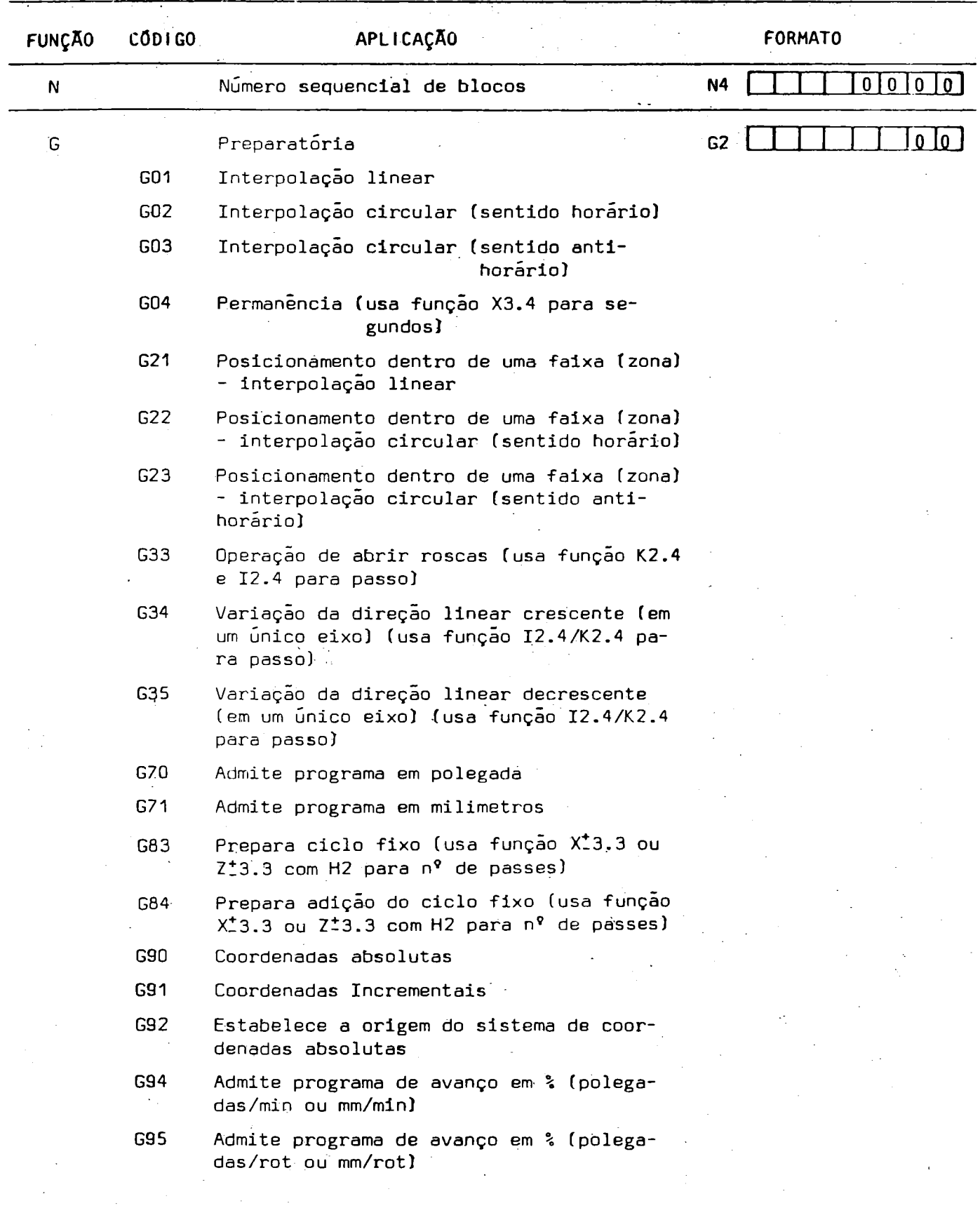

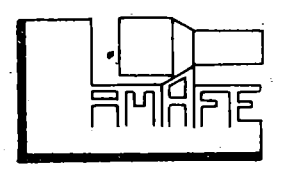

SINTESE DAS FUNÇÕES

÷,

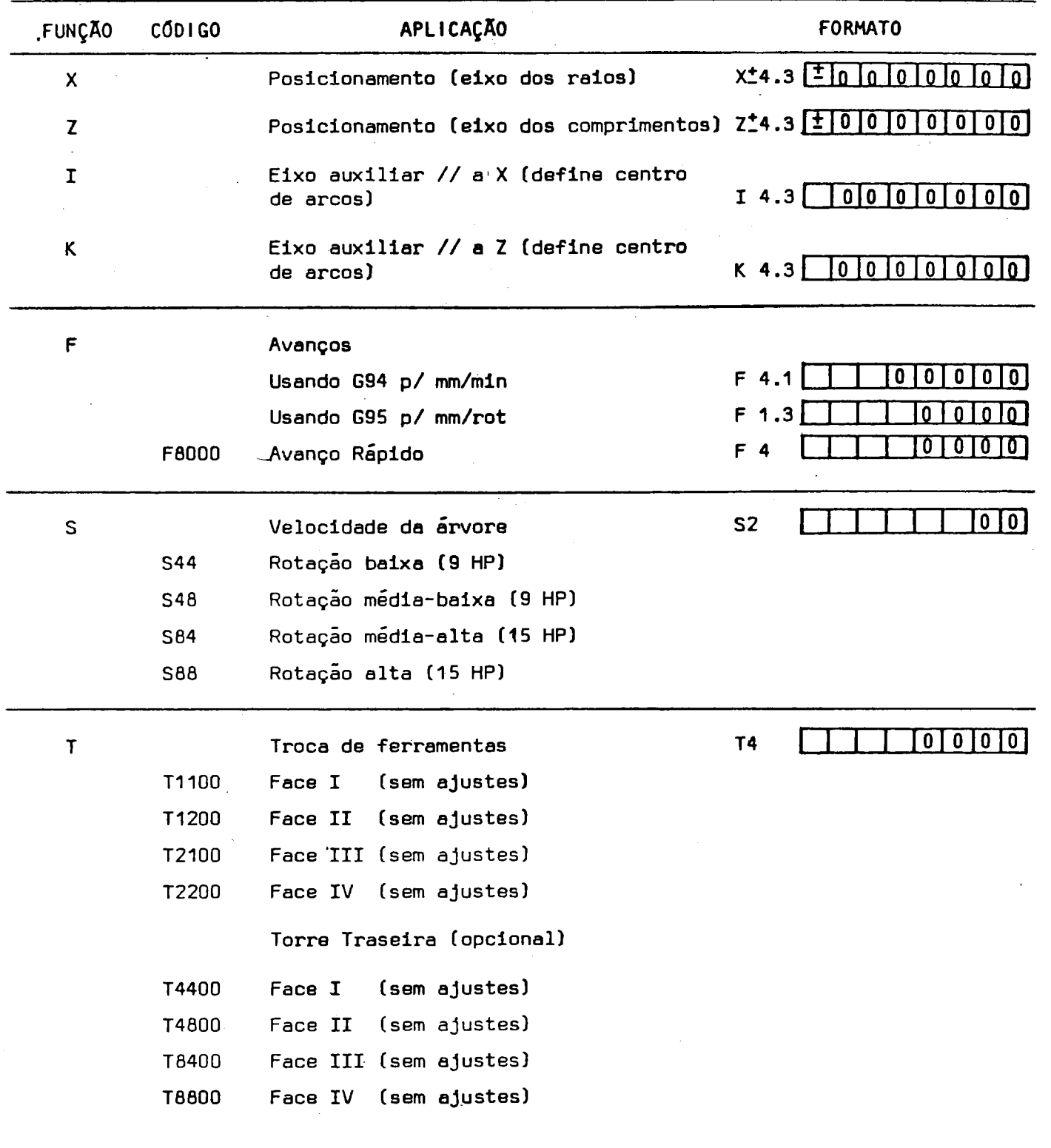

 $\hat{\boldsymbol{\theta}}$ 

 $\sim$ 

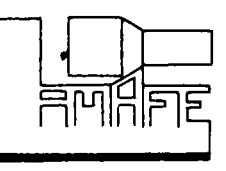

## SINTESE DAS FUNÇÕES

-39-

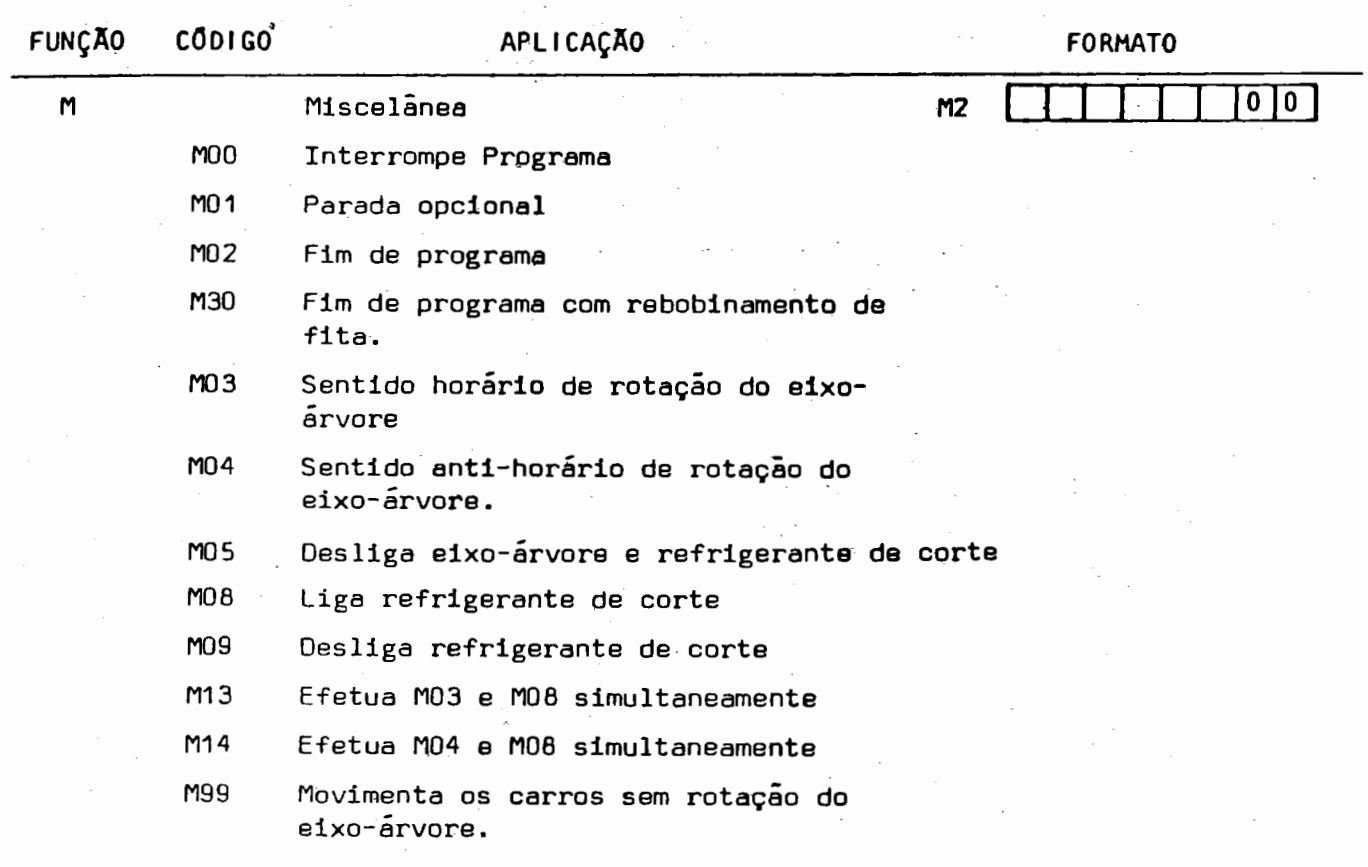

**AMARE** 

۰.

4 - SISTEMAS DE COORDENADAS

Toda geometria da peça é transmitida ao comando com au xilio de um sistema de coordenadas cartesianas.

O sistema de coordenadas do ECN-40 é definido no plano formado pelo cruzamento de uma linha paralela ao movimento longi tudinal com uma linha paralela ao movimento transversal.

A primeira linha define os comprimentos:

Eixo Z (longitudinal)

A segunda linha define os raios: Eixo  $X$  (transversal)

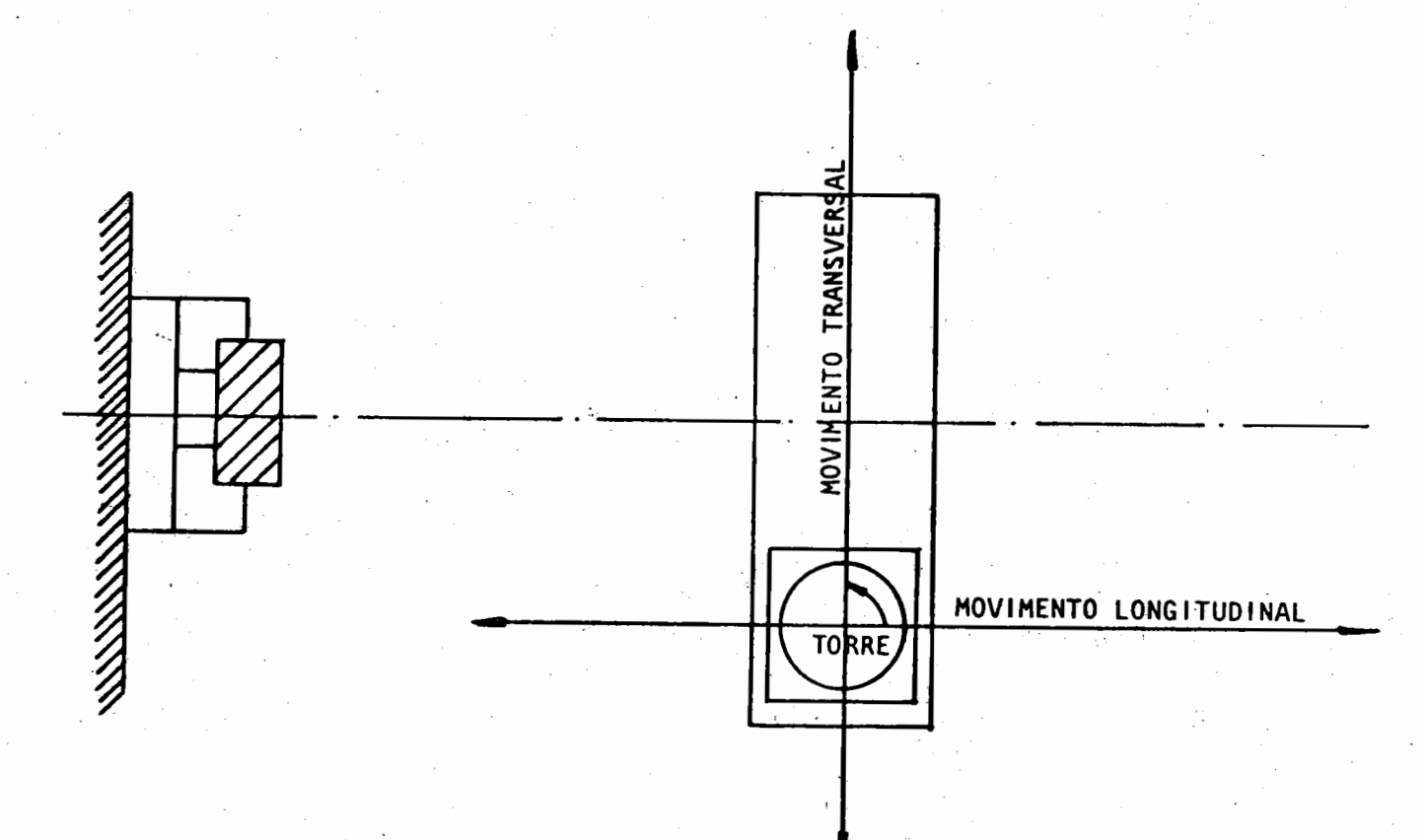

Todo movimento da ponta da ferramenta é descrito neste plano XZ, em relação a uma origem pré-estabelecida (X<sub>0</sub>, Z<sub>0</sub>).

A origem  $(X_0, Z_0)$  pode ser estabelecida de duas manei ras diferentes, pelo comando GE 1050TZ (CNC), a sabera

4.1 - Coordenadas Absolutas

Neste sistema, a origem é estabelecida em função da pe a ser executada, ou seja, podemos estabelece-la em qualquer ça ponto do espaço para facilidade de programação levam do-se em consideração a geometria da peça e sistema

 $-40-$ 

de fixação da mesma na placa. Este processo é denominado de "ze ro flutuante•.

Como vimos, a origem do sistema foi fixada como sendo os pontos  $(X_0, Z_0)$ . O ponto  $X_0$  é definido pela linha de centro do eixo-árvore. O ponto  $\mathbb{Z}_0$  é definido por qualquer linha perpendicular à linha de centro do eixo-árvore. Geralmente usase como ponto Z<sub>o</sub> a linha que passa pelo encosto da peça nas casta nhas, como mostra a figura abaixo:

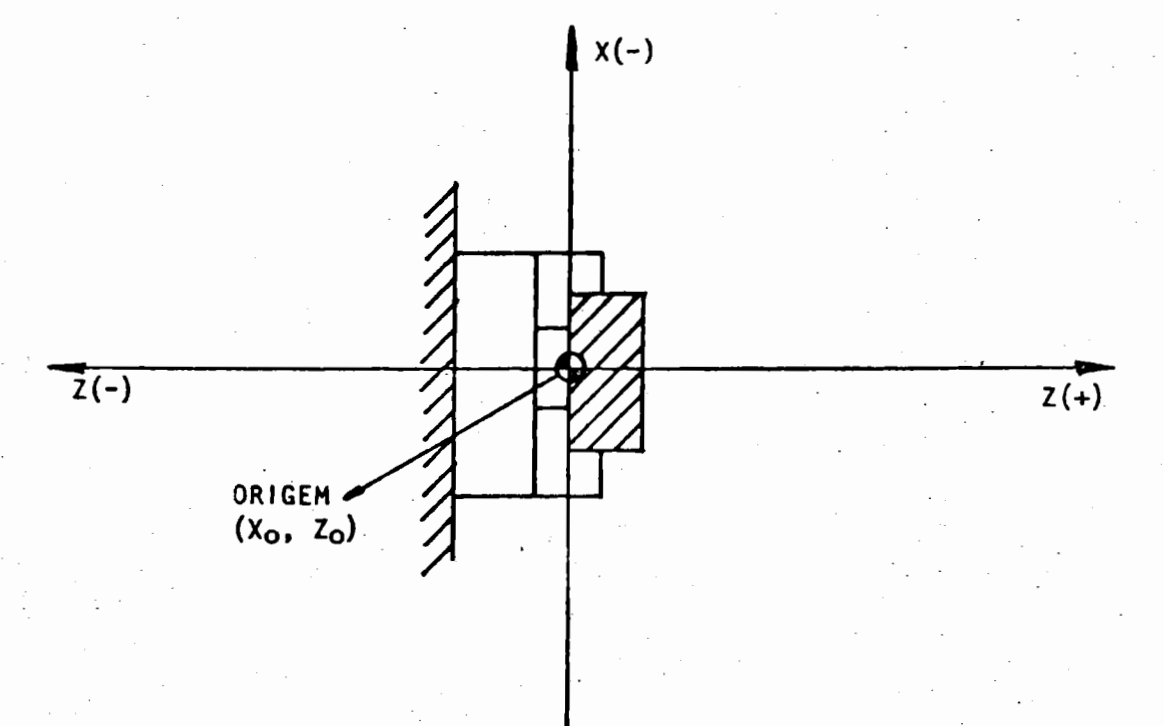

 $X(+)$ 

Observações:

I -

a) O sinal positivo ou negativo introduzido na di mensão a ser programada é dado pelo quadrante onde a ferramenta es tá situada.  $\cdot$  eixo transversal

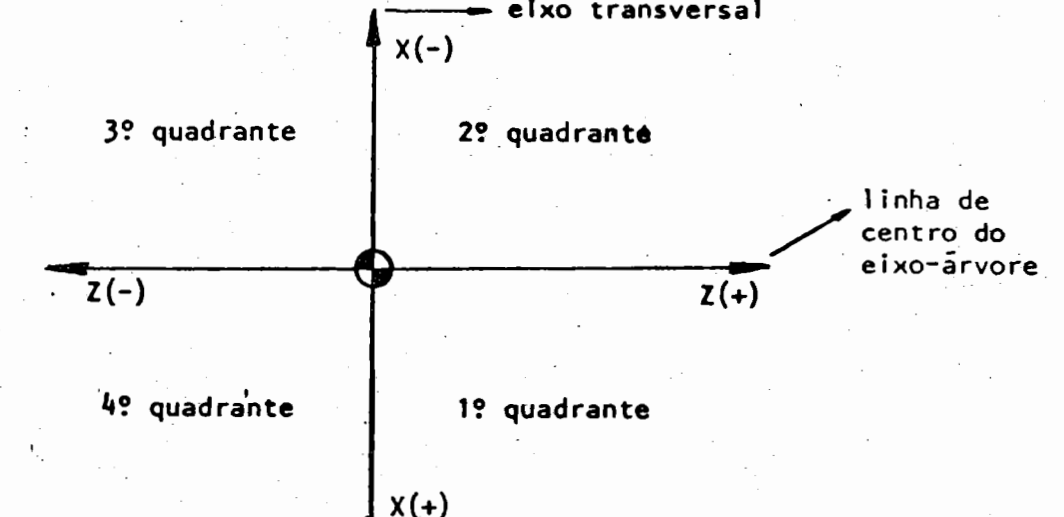

 $-41-$ 

b) O comando saberá onde estará localizada a ori gem das coordenadas absolutas, desde que se estabeleça o ponto de partida  $(\mathbf{x}_1, \mathbf{z}_1)$  para cada ferramenta posicionada para executar uma operação. Como já vimos, quem estabelece a origem do siste ma de coordenadas absolutas é a função G92. Então, para cada ferramenta teremos uma origem pré-estabelecida na programação.

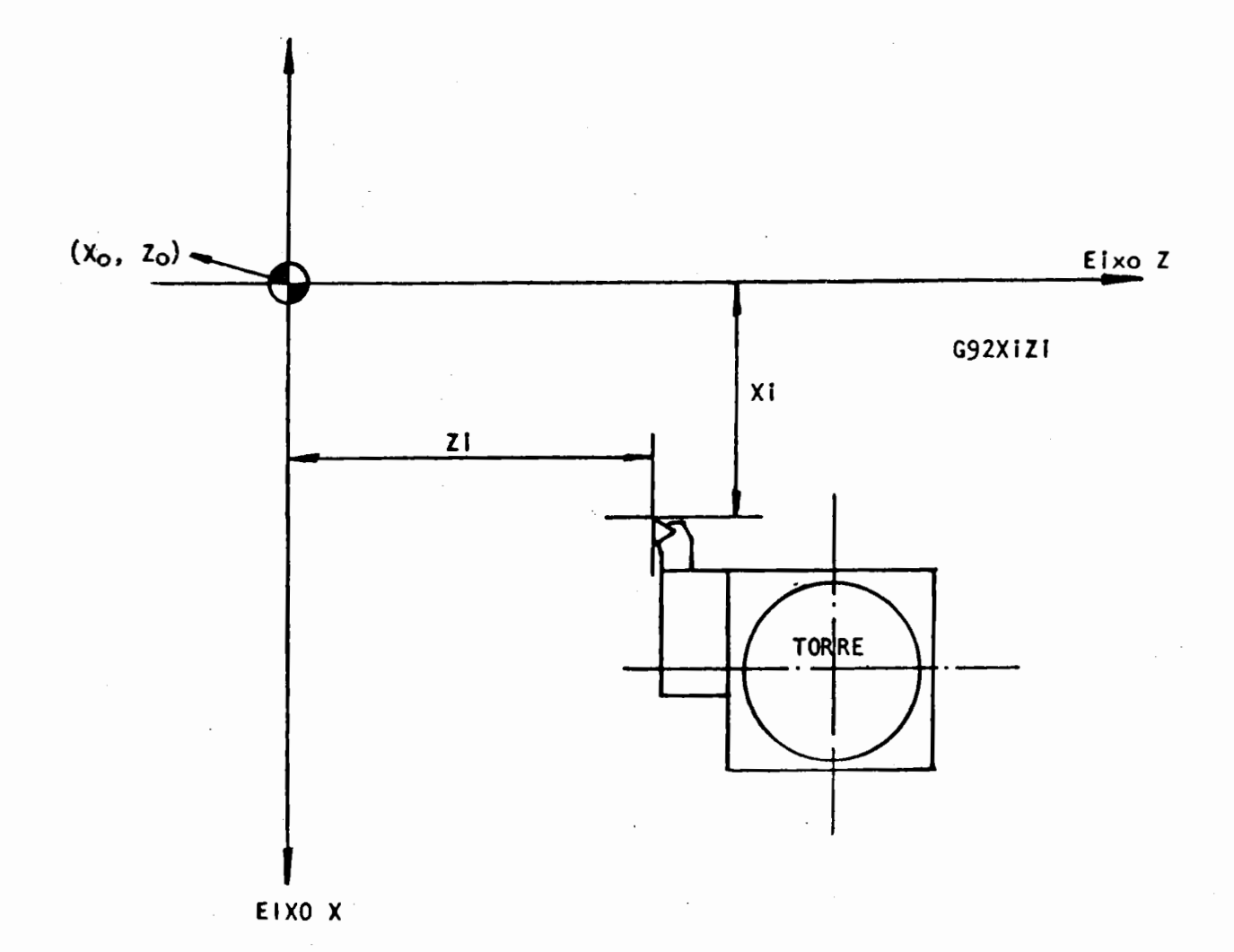

c) No sistema de coordenadas absolutas programa-se sempre o ponto ande a ferramenta deverá atingir, realizando assim, uma operação. Fica a cargo do comando os cálculos das distân cias a serem percorridas. Exemplo:

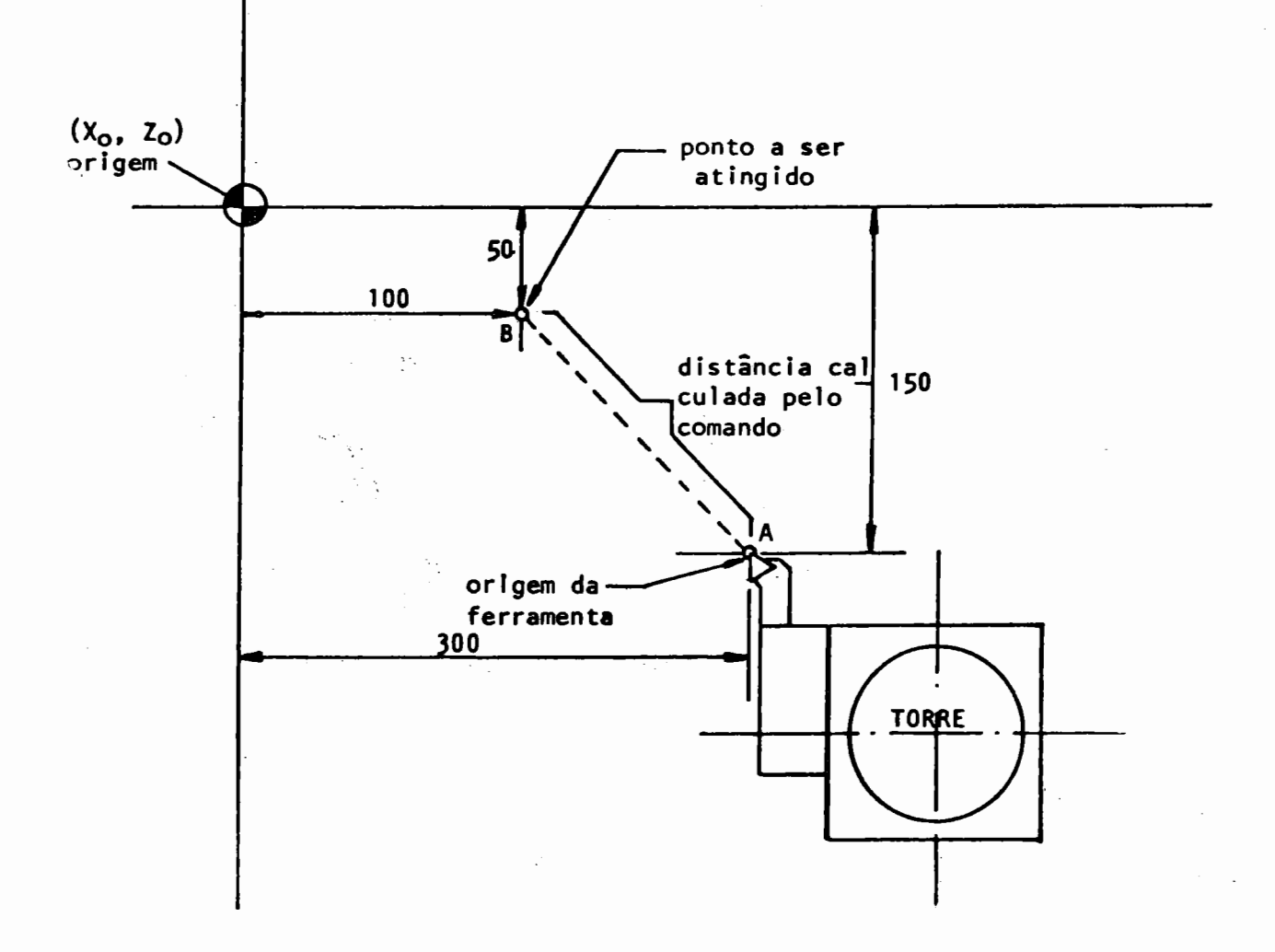

Ponto A : Origem da ferramenta, dada pela função G92. Programa-se: G92 X0150 Z0300 Ponto B : Ponto a ser atingido.

Programa-se: GO1 X0050 Z0100

Conclusão: Com a programação acima, a ferramenta se desloca rá de A até B, sendo que a distância entre A e B são calculadas pe lo comando, bastando apenas programar os pontos de chegada da fer ramenta para cada operação a ser executada.

4.2 - Coordenadas Incrementais

A origem neste sistema é estabelecida para cada movi Após qualquer deslocamento haverá uma nova mento da ferramenta. origem, ou seja, para qualquer ponto atingido pela ferramenta, origem das coordenadas será o ponto anteriormente alcançado. To das as medidas são feitas através da distância a se deslocar.

Se a ferramenta desloca-se de um ponto A até B (dois pontos quaisquer), as coordenadas a serem programadas serão 8.6 distâncias entre estes dois pontos, medidas (projetadas) em X e Z.

> Note-se que o ponto A é a origem do deslocamento para o ponto B; e B se rá origem para um deslocamento até um ponto C, e assim sucessivamente.

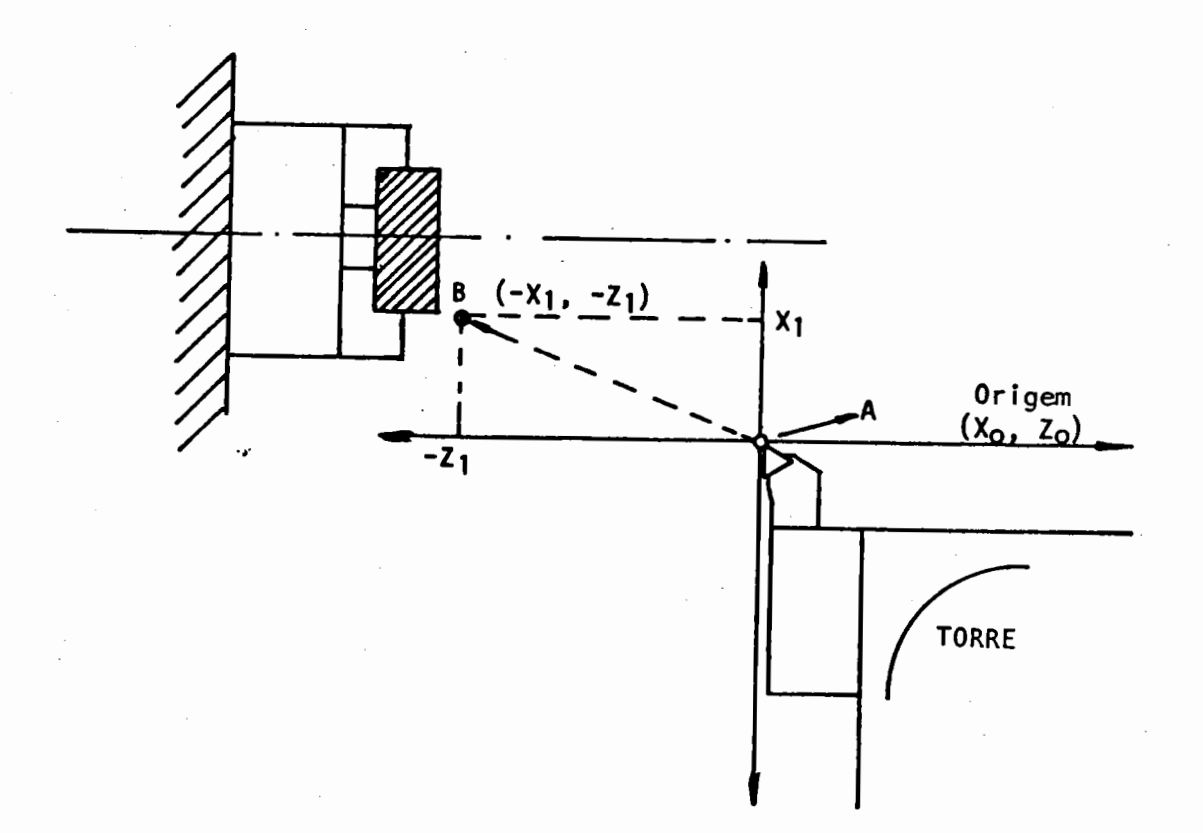

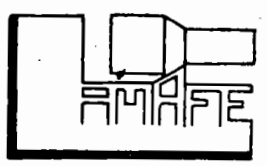

 $-44-$ 

Neste caso, o sinal é definido pelo sentido de desio

Assim: camento.

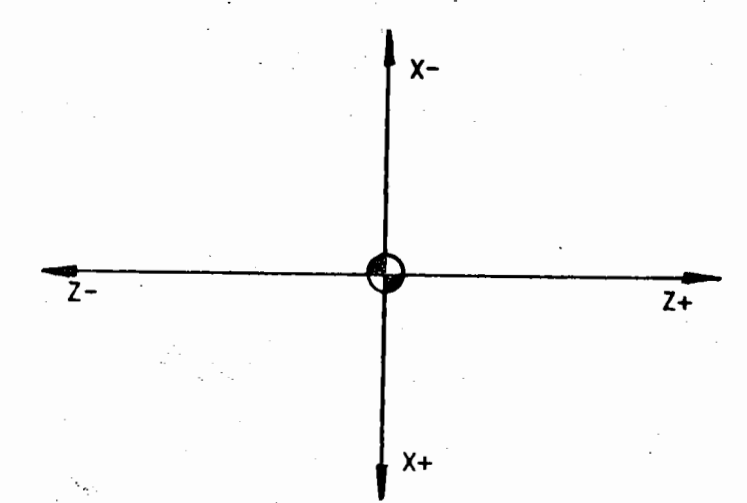

- Se a ferramenta sofrer deslocamento contrário ao eixo do sistema, a coordenada terá sinal negativo.
- Se a ferramenta sofrer deslocamento a favor do eixo do sis tema, a coordenada terá sinal positivo.

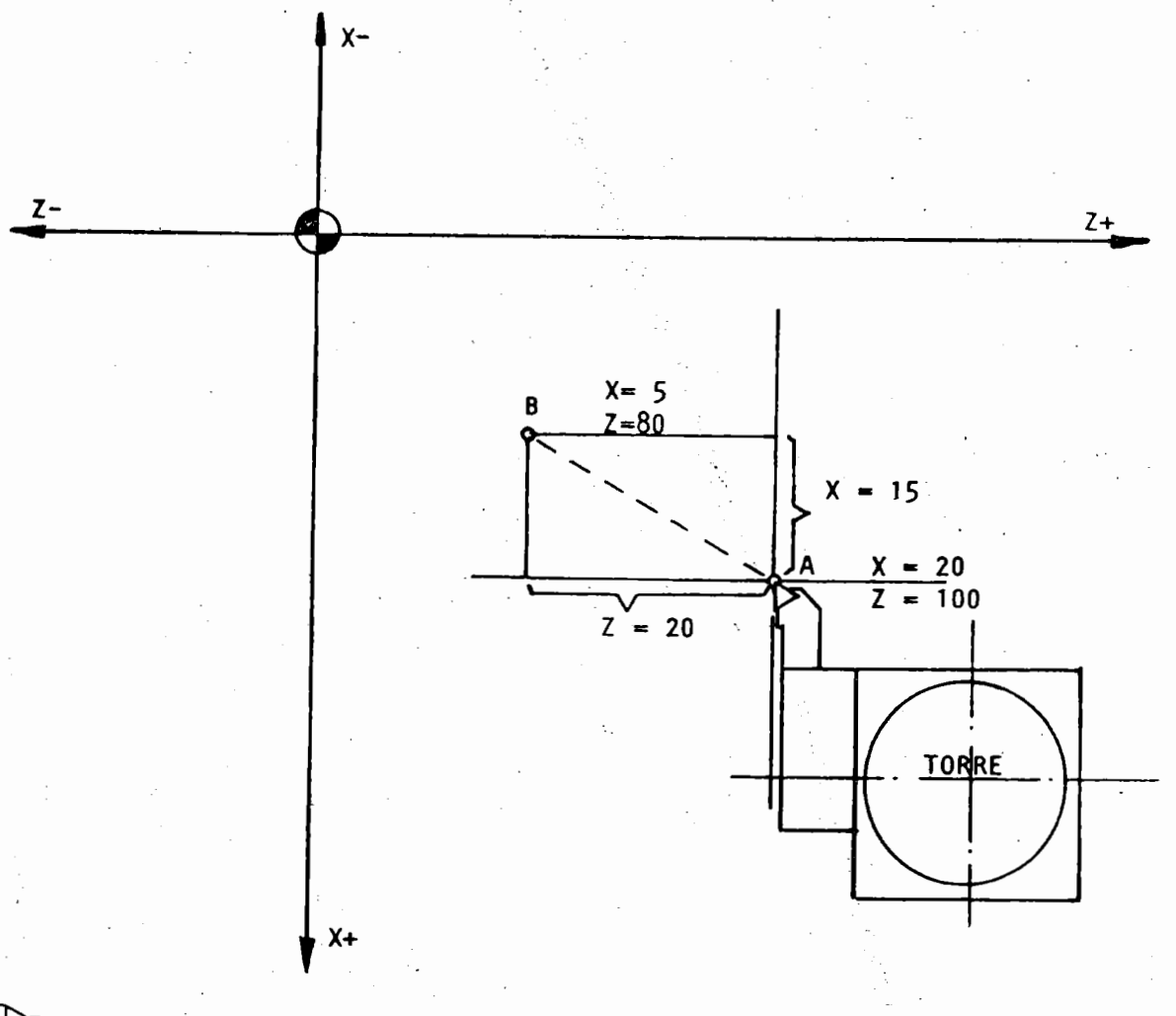

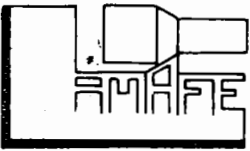

Sabemos que:

- o ponto A possui as coordenadas:

$$
x = 20
$$

 $Z = 100$ 

- o ponto B possui as coordenadas

$$
x = 5
$$
  

$$
z = 80
$$

Então, fazendo a diferença entre as coordenadas em I z, temos a distância percorrida pela ferramenta nos dois eixos sendo& a t

> $X = 20 - 5 = 15$  $Z = 100 - 80 = 20$

Programa-se então essas distâncias que aão as projetadas nos dois eixos perpendiculares entre si, levando em consideração a direção do deslocamento da ferramenta.

No caso, temos a seguinte programação:

GOl X-Q015 z-oo2o

NOTA: os sinais negativos (-) são devidos a ferramenta ter-se deslocado contra os eixos positivos do sis tema de coordenadas cartesianas.

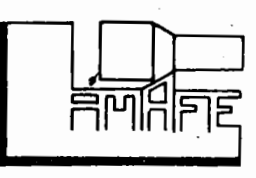

5 - SEQUÊNCIA NECESSÁRIA PARA PROGRAMAÇãO MANUAL

O programador necessita ter consciência de todos os pa râmetros envolvidos e obter uma solução adequada para a usinagem de cada tipo de peça. Este deve analisar ainda todos os recur soa da máquina, que seriam exigidos quando da execução da peça.

tes: Os eventos a serem conhecidos e estudados são os seguin

- a) Estudo do desenho da peça final e bruta.
- b) Definição das fases de usinagem e fiXação.
- c) Escolha do ferramental.
- d) Conhecimento dos parâmetros físicos da máquina e sistema de programação do comando.
- e) Definição em função do material, dos parâmetros de corta. como avanço, velocidade, etc.
- f) Escrever o programa sequencia1mente.
- g) Transferir o programa escrito para a fita aa linguagem da máquin& •
	- .A.) Estudo do Desenho da Peça: final e bruta.

O programador deve ter habilidade para comparar o de senho (peça pronta) com a dimensão desejada na usinagem com coman do numérico computadorizado (CNC).

Há necessidade de uma análise sobre a viabilidade da  $execução da peça, levando-se em conta as dimensões oxigidas, o so$ bremetal existente da fase anterior, o ferramental necessário, a fixação da peça, etc.

B) Definição das Fases de Usinagem e Fixação.

É necessário haver uma definição das fases de usina gem para cada peça a ser executada, estabelecendo-se assim o sia tema de fixação adequado à usinagem.

C) Escolha do Ferramental.

A escolha do ferramental é importantíssima, bem como a sua disposição na torre. É necessário que o ferramental seja

colocado de tal forma que não haja interferência entre si e com o restante da máquina. Um bom programa depen ELARINE

 $-47-$ 

de muito da escolha do ferramental adequado e da fixação deste de modo conveniente. No item 6 veremos com detalhes a aplicação do ferramental e sua disposição na torre.

> D) Conhecimento dos Parâmetros Físicos da Máquina e Sis tema de Programação do Comando.

 $S\tilde{a}$ o necessários tais conhecimentos por parte do pro  $gramador$ , para que este possa enquadrar as operações de modo a  $\mu$ tilizar todos os recursos da máquina e do comando, visando sempre minimizar os tempos e fases de operações, e ainda garantir a qua lidade do produto.

> E) Definição em Punção do Material dos Parâmetros de Corte como Avanço, Velocidade, etc.

Em função do material a ser usinado, bem como da fer ramenta utilizada e da operação a ser executada, o programador de ve estabelecer as velocidades de corte, os avanços e as potências requeridas da máquina. Os cálculos necessários na obtenção de tais parâmetros são os seguintes:

- Velocidade de Corte (VC).

Dependendo do material a ser usinado, a velocidade de corte é um dado importante e necessário.

A Velocidade de Corte é uma grandeza diretamente proporcional ao diâmetro e à rotação da árvore, dada pela fÓrmala:

$$
Vc = \frac{N \cdot D \cdot N}{1.000}
$$

onde:  $Vc =$  velocidade de corte (m/min)

 $D = \text{diámetro (mm)}$ 

 $N =$  rotação da árvore (rpm)

Na determinação da velocidade de corte para uma determinada ferramenta efetuar uma usinagem, a rotação da árvore é dada pe la fÓrmula:

$$
N = \frac{V_{C} \cdot 1000}{\gamma \cdot P}
$$

#### $A$ vanço:

O avanço é um dado importante de corte e é obtido levando-se em conta o material, a ferramenta e a operação a ser e xecutada.

Geralmente nos tornos com comando numérico utiliza-se o avan ço em mm/rot, mas este pode ser determinado em mm/min, fÓrmula abaiXo: pela

 $Avanço (mm/min) = Rotação (RFM) x Avanço (mm/rot)$ 

-Força de Corte (Pc):

Esta grandeza depende do produto da pressão específica de corte (KS) com a área de corte (s).

$$
\text{Pe} = \text{Ks} \times \text{S}
$$

 $Ks = constante$  para cada material.

S = profundidade de corte (p) x avanço (a) (para ferramenta de 902).

1rea de corte para ferramenta de 90R.

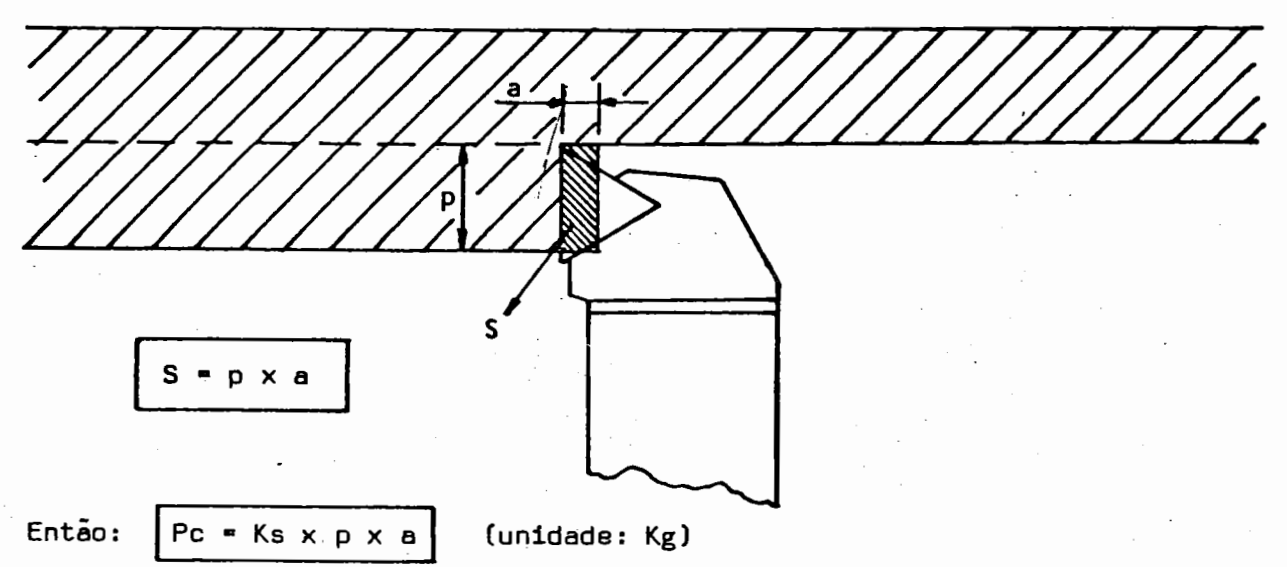

-Potência de Corte (Nc):

A potência de corte (Nc) é diretamente proporcional à veloci dade de corte (Vc) e à força de corte (Pc). Obtém-se a potên cia de corte em HP, pela fórmula:

 $Nc = \frac{Vc \times Pc}{60 \times 75}$  (unidade: HP)

F) Escrever o Programa Sequencialmenta.

A sequência de operações, enquadrando todos os pará metros de usinagem deve ser colocada em uma folha de programação, especialmente confeccionada para tal.

Esta folha contém todas as letras correspondentes às funções (N, G, X, Z ...) do comando GE 1050TZ.

Essas letras, já são colocadas em ordem de execução pe

lo comando GE 1050TZ (CRC). Cada linha da folha corresponde a um bloco informativo, como mostra o exemplo.

O programador pode preparar também uma folha de tempo, onde são enquadrados e calculados os tempos de todas as operações.  $f$  uma simples aplicação da fórmula:

$$
Velocidade = \frac{Eapaco}{Tempo}
$$

ou então:

Tempo (min) = 
$$
\frac{\text{distáncia percorrida (mm)} }{\text{avango empregado (mm/min)}}
$$

Assim, o tempo de usinagem por peça e o de preparação, podem ser estabelecidos.

Existe também a folha de preparação da máquina sendo es ta o contato existente entre o programador e o operador da máqui na.

Ela deve conter todas as informações necessárias para a execução da peça, como por exemplo:

- campo de rotação

-ferramental e sua localização na torre

ponto de partida (origem)

- fixação da peça<br>- número da peça

- 
- número da fita

- número dos pares de compensação de ferramentas que serão usadas

- outras observações tais como: equipamentos extras, dimensões das castanhas, etc.
	- G) Transferir o programa Escrito em Fita na Linguagem da Máquina

Feito o programa este deve ser traduzido na linguagem do comando. O programa então é datilografado na perfuradora e a fita é confeccionada num dos sistemas pré-estabelecidos (EIA ou ISO).

A perfuração requer muita atenção por parte do pro gramador, a fim de não resultar erros que possam ser prejudiciais ao bom andamento do sistema.

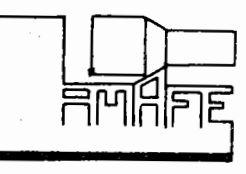

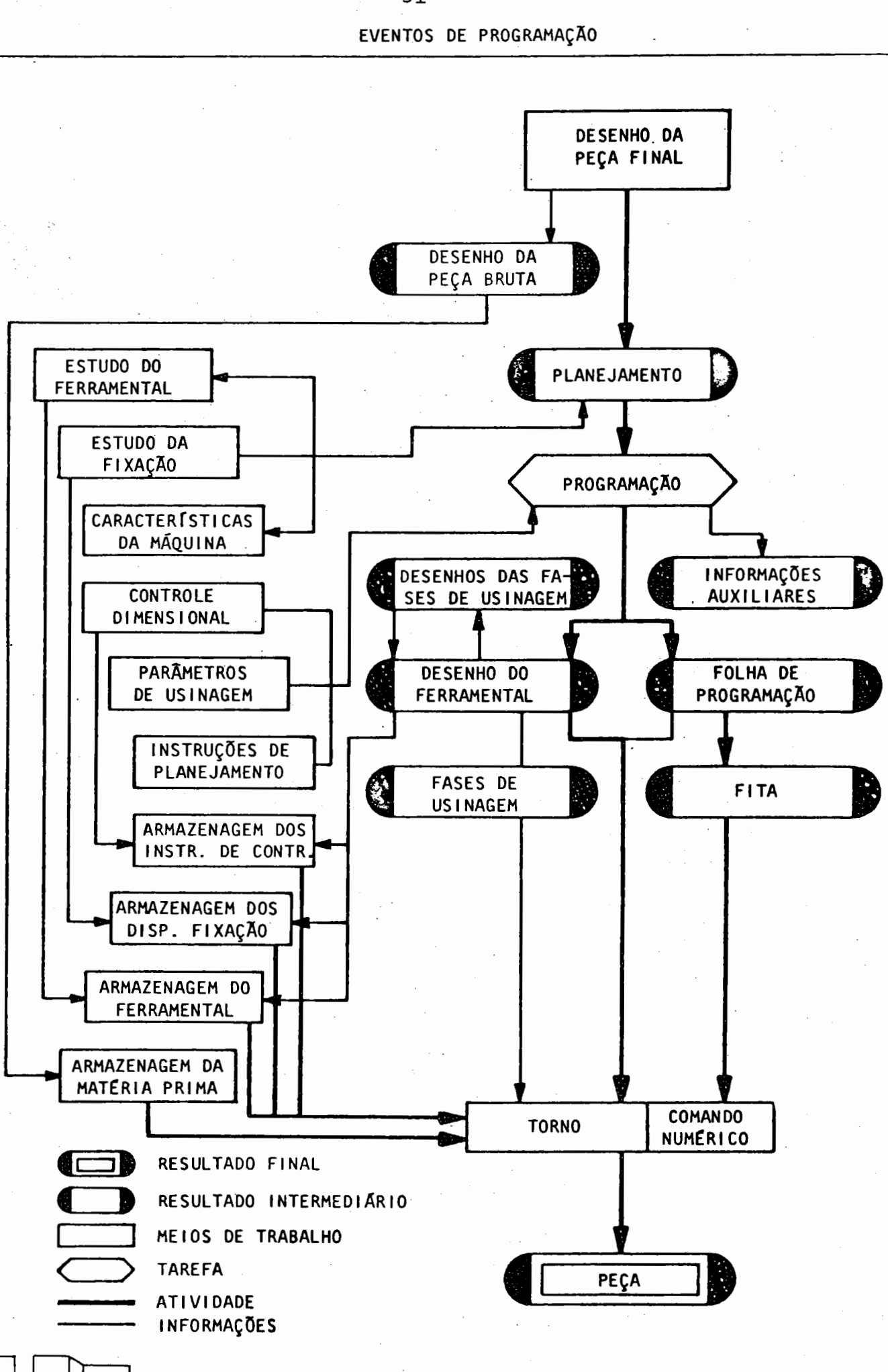

**AMMARE** 

-51-

#### III - EXEMPLO DE UTILIZAÇÃO DE COMANDO NUMÉRICO

1 - EXEMPLO DE PROGRAMAÇÃO

O exemplo que apresentamos é bastante simples e visa somen te a fixar os itens vistos anteriormente, de forma a melhor com preender a filosofia do processo.

1.1 - Desenho da peça.

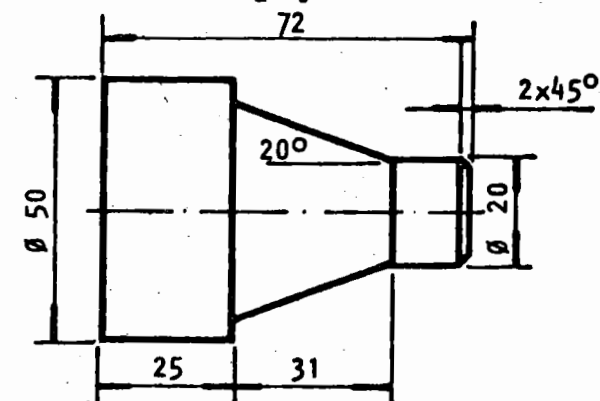

1.2 - Definição das fases de usinagem.

No torno a CN será feita a operação de torneamento do chanfro de 45º, diâmetro de 20 mm, cone com inclinação de 20º e faceamento no comprimento de 25 mm. A peça já está com as demais dimensões prontas e o excesso de material no  $\oint$  20. cone e chanfro de 45<sup>º</sup> é compatível com a operação.

1.3 - Escolha da Máquina necessária às Operações •.

O torno que irá fazer as operações descritas será o tor no Romi, modelo ECN-40, equipado com comando GE-1050 TZ.

1.4 - Pixação da peça.

I

A peça será fixada pelo diâmetro de 50 mm em um compri mento de 15 mm, por castanhas moles torneáveis.

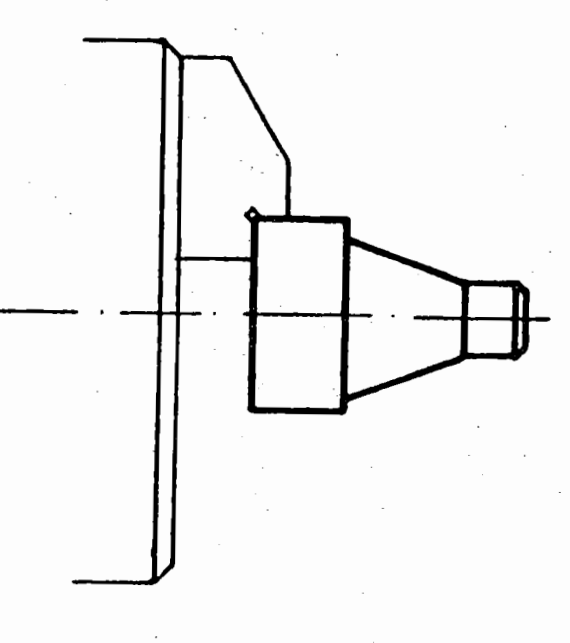

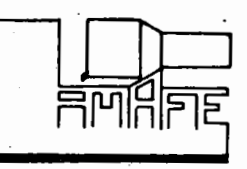

1.5 - Escolha do Perramental para a Usinagem.

A escolha do ferramental normalmente é em função do ma terial da peça e da operação a ser feita, e também das condições de rigidez da máquina.

Como neste caso se trata de uma operação de acabamento, será utilizada velocidade de corte alta e avanço pequeno.

1.6 - Definição da Sequência do Percurso da Ferramenta

e Grandezas de Corte.

Deve-se definir uma sequência lógica de usinagem (pro cesso) para a obtenção de uma boa precisão e resultados satisfató rios. Para isso deve-se também estabelecer as grandezas de corte necessárias para uma boa usinagem. Em função da classe do inser to e material da peça, determina-se:

> Velocidade de corte = 190 metros/minuto  $A\overline{v}$ anco  $= 0.3$  mm/ro.tação 1.7 - Escolha do eampo de rotações.

Fórmula auxiliar:  $V = \frac{DN}{1000}$  onde:  $V =$  Velocidade de corte em m/min  $D = Di$ âmetro da peça em mm  $N = R$ otação em RPM

Então:

 $N = \frac{V \times 1000}{V}$   $V = 190$  m/min  $\frac{V \times 1000}{x \text{ D}}$ <br>=  $\frac{V \times 1000}{x \text{ D}}$   $V = 190 \text{ m/min}$ <br>D = 20 e 40 mm  $N = \frac{190 \times 1000}{\times 20} = 3024,03$  RPM  $N = \frac{190 \times 1000}{x 40}$  $\begin{array}{r}\n 1000 \\
 \times 40\n \end{array}$  = 1512,01 RFM Campo de rotação escolhido: Campo 18 , Fortanto, a velocidade de corte sera:  $P/$  o  $\emptyset$  20 - 106,8 m/min  $P/$  o  $\emptyset$  40 - 213,6 m/min

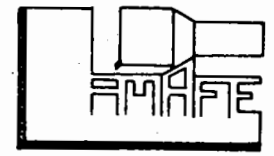

I.

 $2 - EXEMPIO$ 

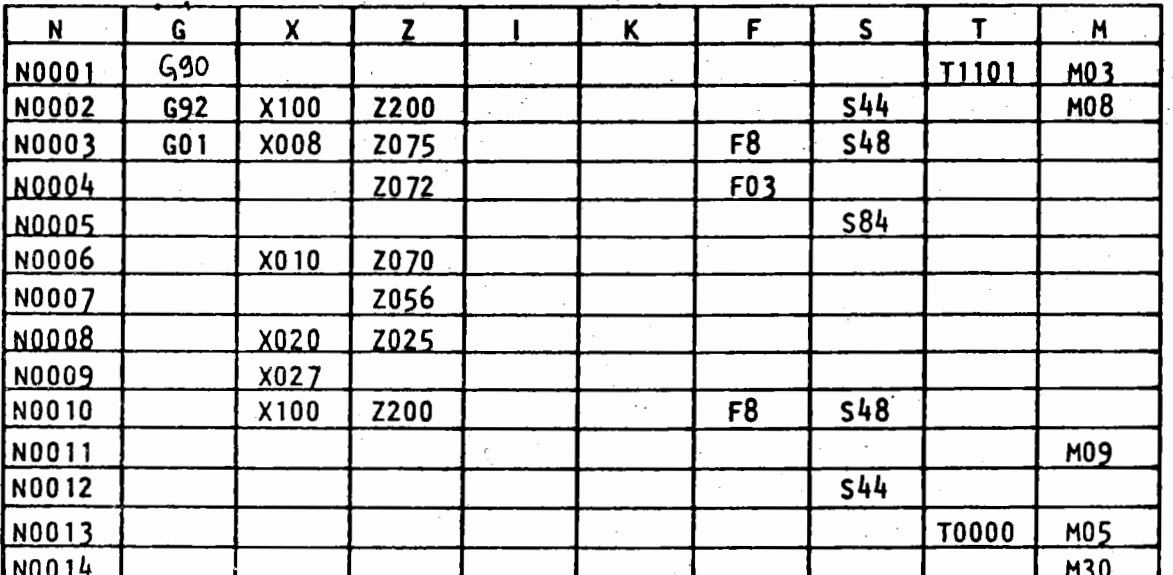

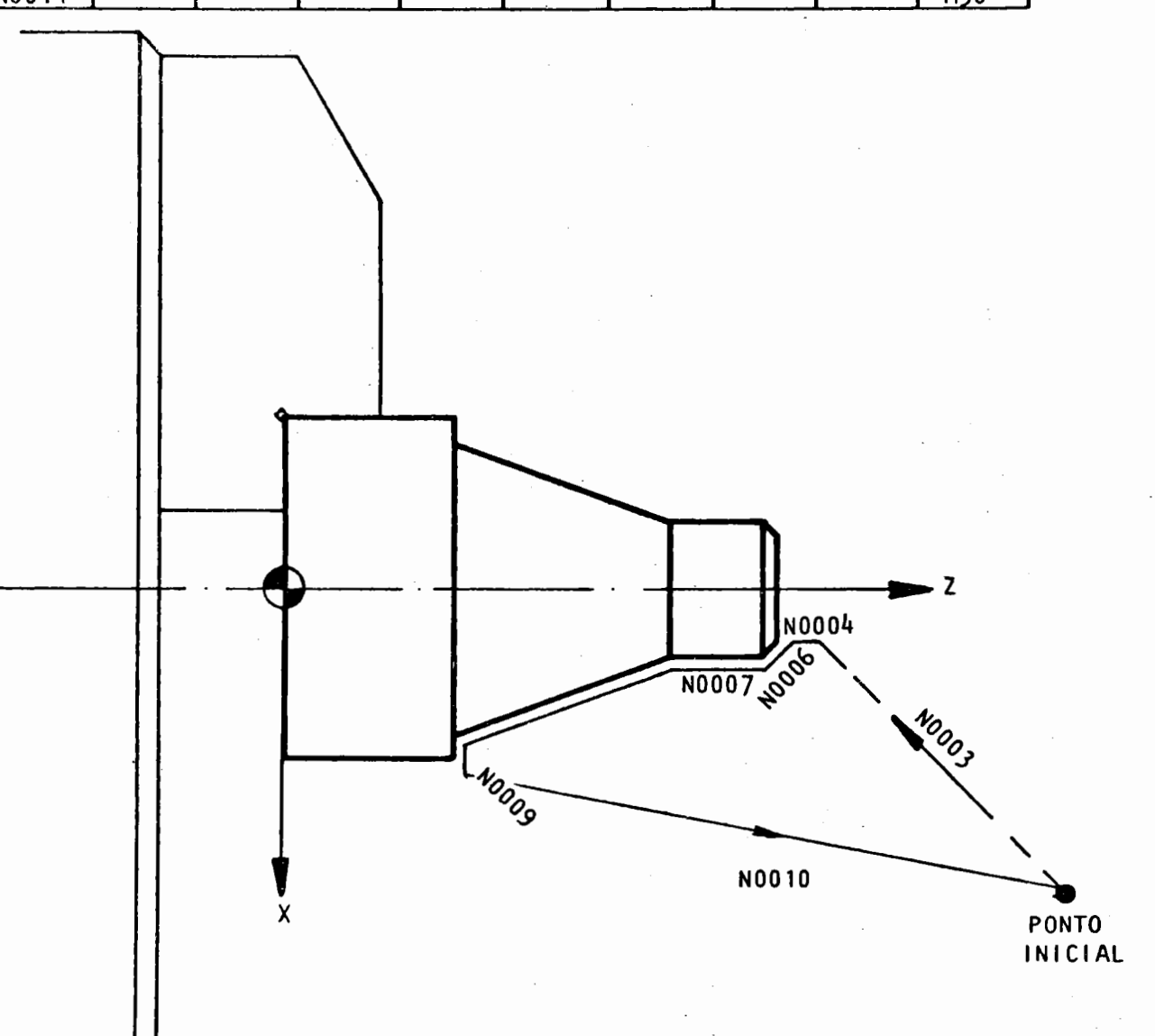

2.1 ~ Definição Complementar.

Cada linha de informação em um programa chama-se "blo eo<sup>n</sup>. Os blocos são separados uns dos outros na fita perfurada pe la.'função EOB (fim de bloco).

A função ! quando vier seguida só do número 8, indica o avanço rápido de posicionamento. O movimento rápido é de 5000 mm /min.

2 .2 - Explicação do Programa Exemplo.

- Bloco 1: Posiciona ferramenta 1 para trabalho T (11) e prepara a torre para receber correções de posi cionamento através da memÓria 01; estabelece o sentido horário de rotação do eixo-árvore (MO3).
- Bloco 2: Define através da função G92, onde será a ori gem do sistema de coordenadas, ou seja, o pon to de início do programa. Com esta informação o comando fixa que a ferramenta está na coorde nada X100 mm e Z200 mm, porém não existem movi mentos dos earros. Liga o eixo-árvore através do código S44 (850 RPM) e liga o refrigerante' de corte através do cÓdigo MOS.
- Bloco 3: A máquina fiea preparada para movimentos lines res através de "GOl". Os carros irão se movi mentar em avanço rápido, pois f8 foi programado até atingir a meta, onde a ponta da ferramen ta ficará posicionada a 3 mm da face da peça e no Ø de 16 mm. O código S48 aumenta o RPM do eixo-árvore para 1180 RR4.
- Bloco 4: A ferramenta aproxima em avanço de trabalho  $(0, 3$  mm/rot) até tocar a face da peça cuja co ordenada em Z é 72 mm. Não há movimento em X.
- Bloco 5: É programado o eódigo S84, aumentando assim o RPM da máquina para 1700 BPM.
- Bloco 6: Interpolação linear no torneamento do chanfro de 2x45º. Movimentos simultâneos dos carros. As funções GOl e FO3 estão memorizadas e não precisam ser repetidas.

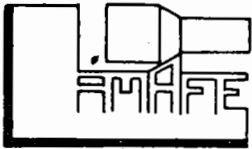

Bloco 7: Torneamento do  $\emptyset$  de  $\omega$  mm até a medida de 55 mu. O avanco ainda é o mesmo.

Bloco 8: Interpolação linear no torneamento do cone com inclinação 20º. Movimentos simultâneos nos carros.

Bloco 9: Faeeamento na medida de 25 mm. SÓ é requerido movimento no eixo  $X$  com avanço de 0,3 mm/rot.

- Bloco 10: Retorno ao ponto de início do programa em avan ço rápido (1'8) enquanto 548 diminui o RBl da máquina para 1180 BHJ.
- Bloco ll:É desligado o refrigerante de corte pelo códi 60 M09.

Bloco 12:0 código S44 diminui a rotação da árvore para 850 BPM.

Bloco 13:A função TOOOO cancela todas as correções ati vas e 1105 desliga o eixo-árvore juntamente com o refrigerante de corte (que já estava desligado). Bloco 14:A função M30 indica ao comando fim de programa,

rebobinando a fita programada para novo ciclo operativo.

Ressaltamos novamente que o exemplo apresentado é dos ma is simples e foi escolhido apenas para efeito didático.  $\Lambda$ medida em que assimilarmos os recursos colocados à disposi ção pelo CN, iremos sentir que este não se limita apenas a formas simples permitindo combinar de maneira fácil os mais diversos tipos de usinagem.

3 - CONCLUSIO

Conforme dissemos anteriormente, uma das vantagens do CN a plicado à máquinas operatrizes é a relativa facilidade de progra mação, muito embora se constitua em um estudo minucioso, detalha do e completo.

É importante frisar que na escolha de máquina a Comando Numé rico, a análise para a seleção do equipamento não deve se limitar às caracteristicas do mesmo. É necessário que haja segurança que concomitantemente ao fornecimento da máquina fique assegurada a

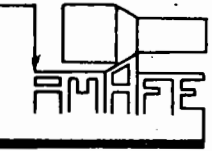

transferência ao cliente da tecnologia de seu uso, atra  $\frac{1}{2}$   $\frac{1}{2}$   $\blacksquare$  fabricante.

 $-56-$ 

#### EXOS IV A N

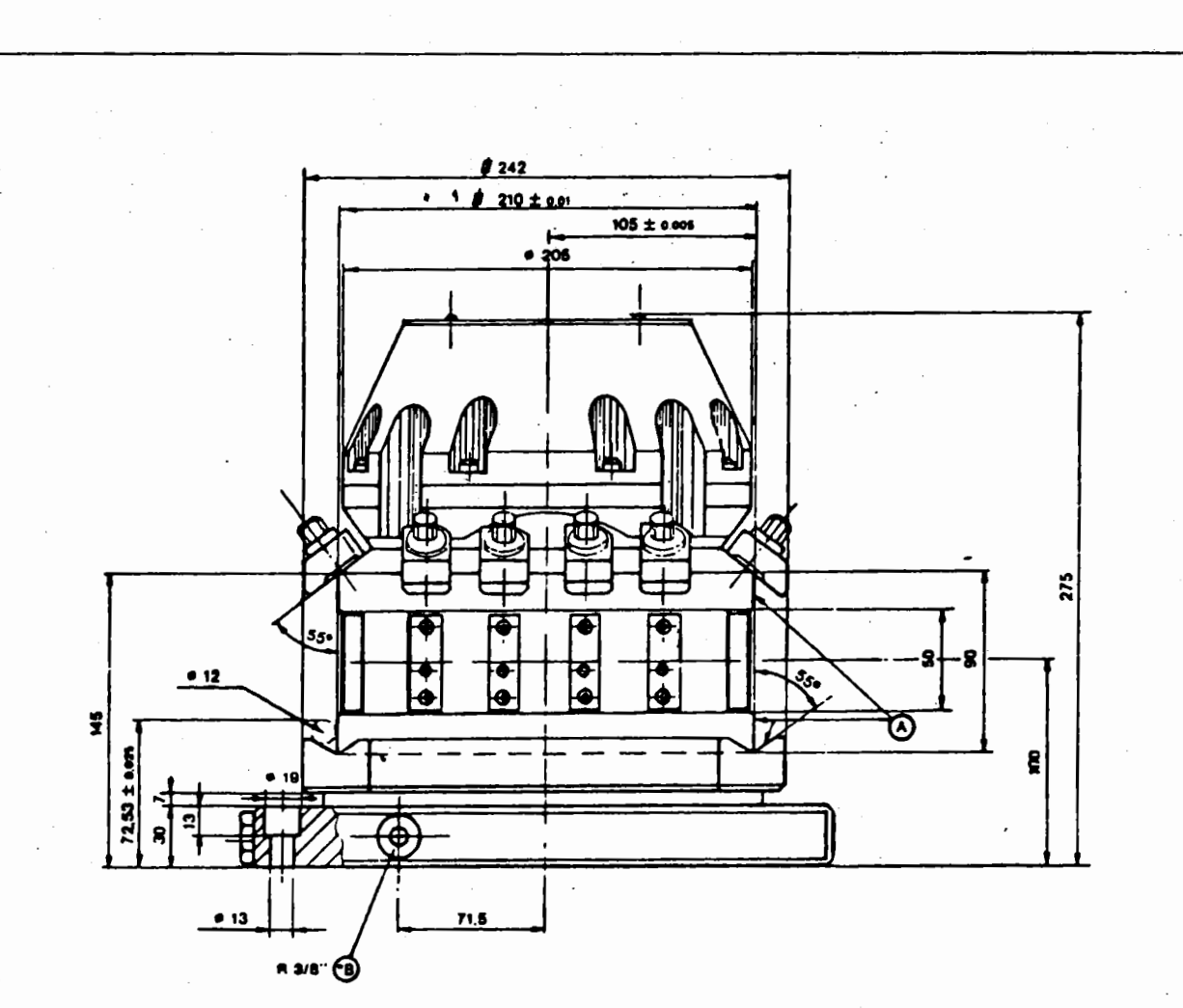

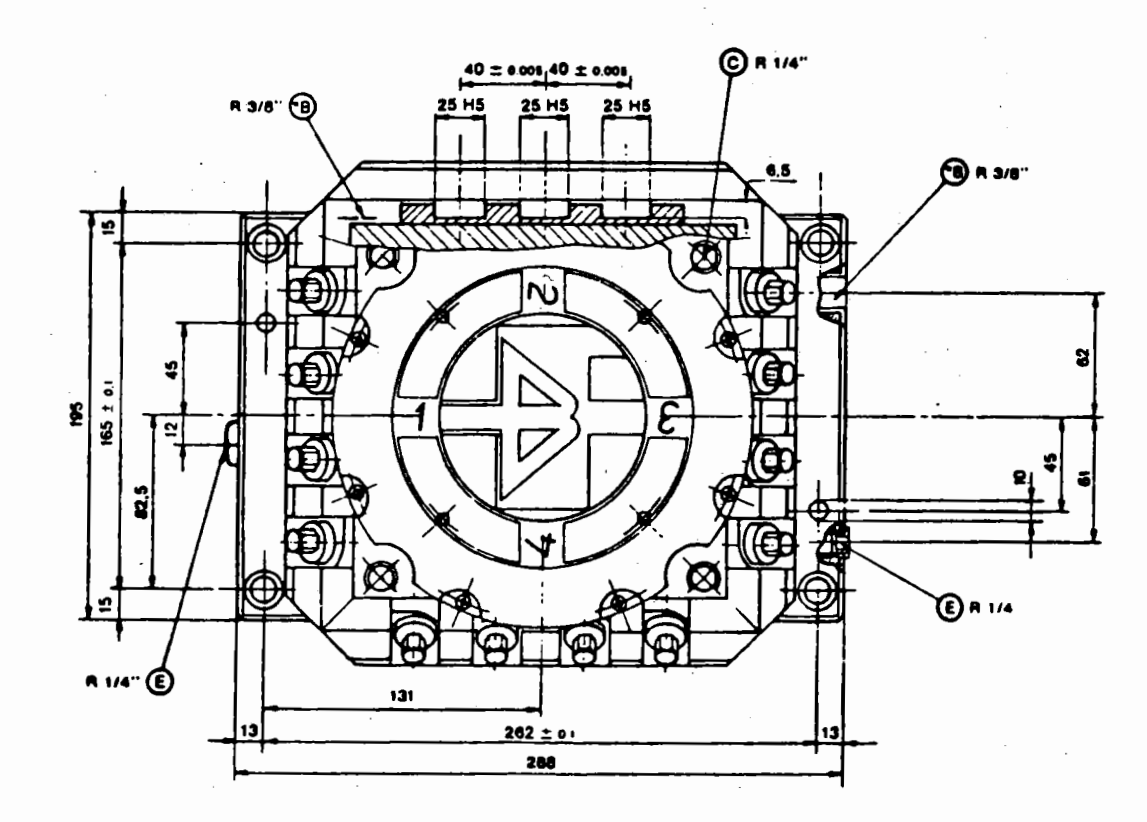

 $\sim$ 

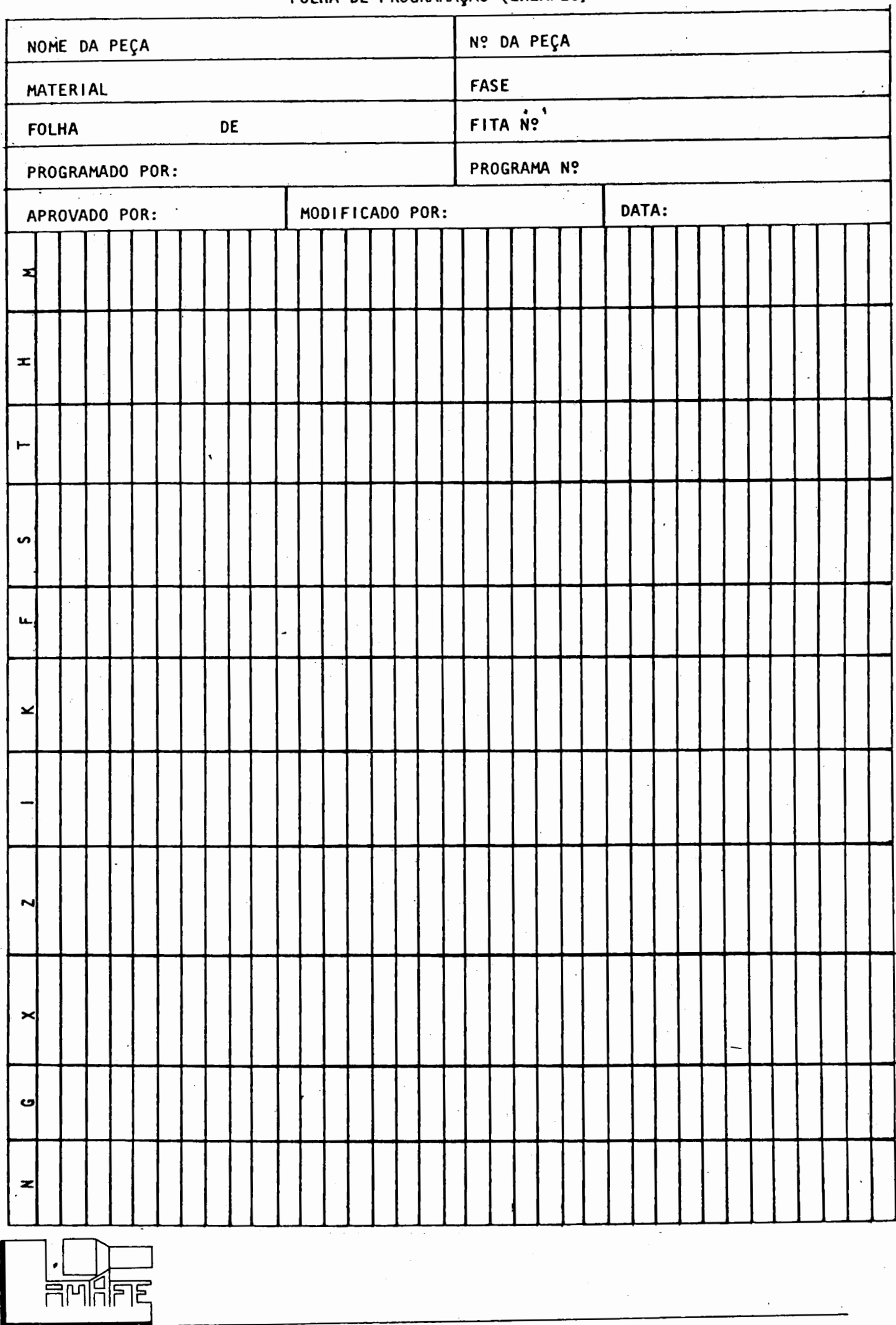

 $-59-$ FOLHA DE PROGRAMAÇÃO (EXEMPLO)

 $\overline{\phantom{a}}$ 

-60-<br>FOLHA DE PREPARAÇÃO (EXEMPLO)

J.

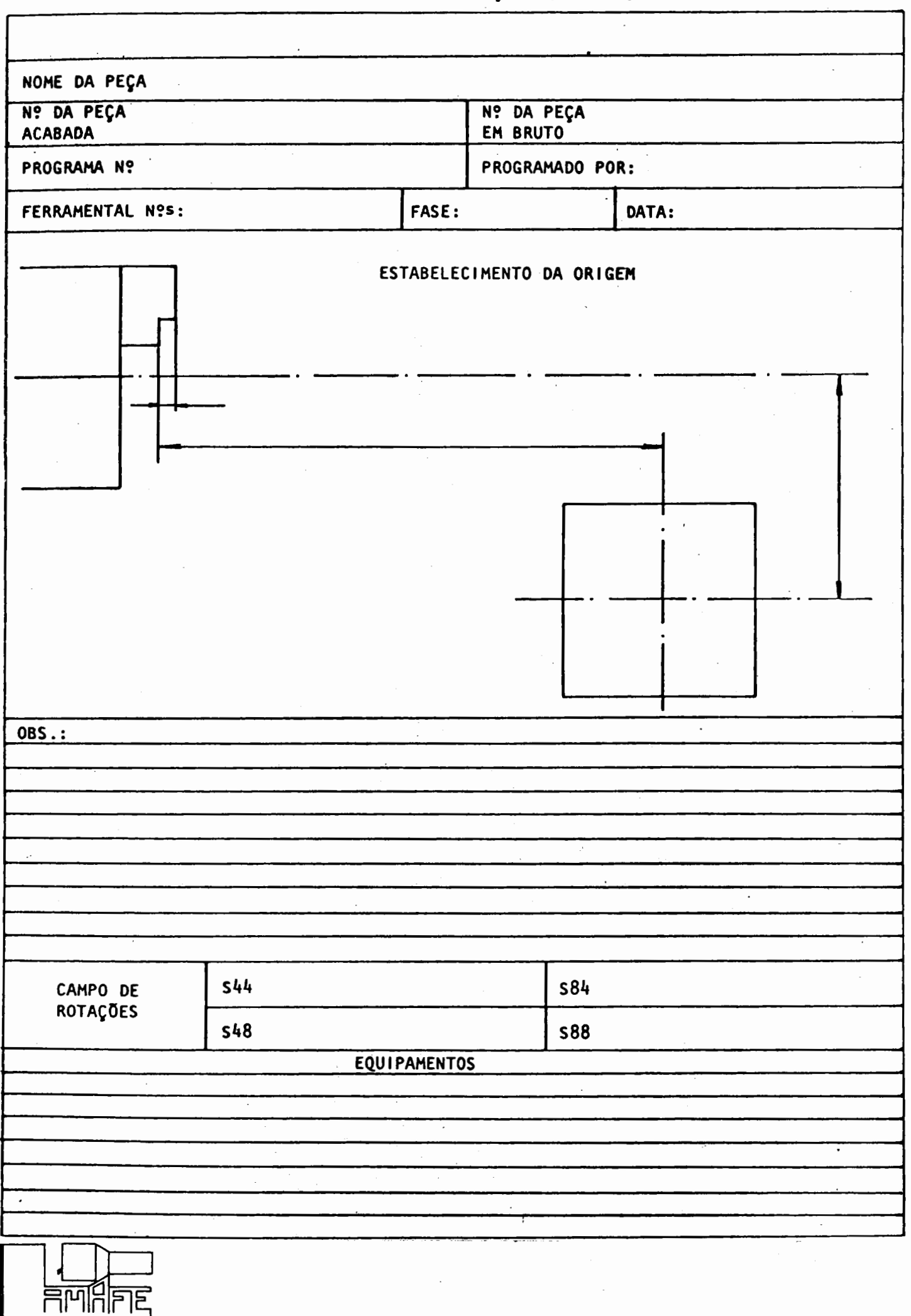

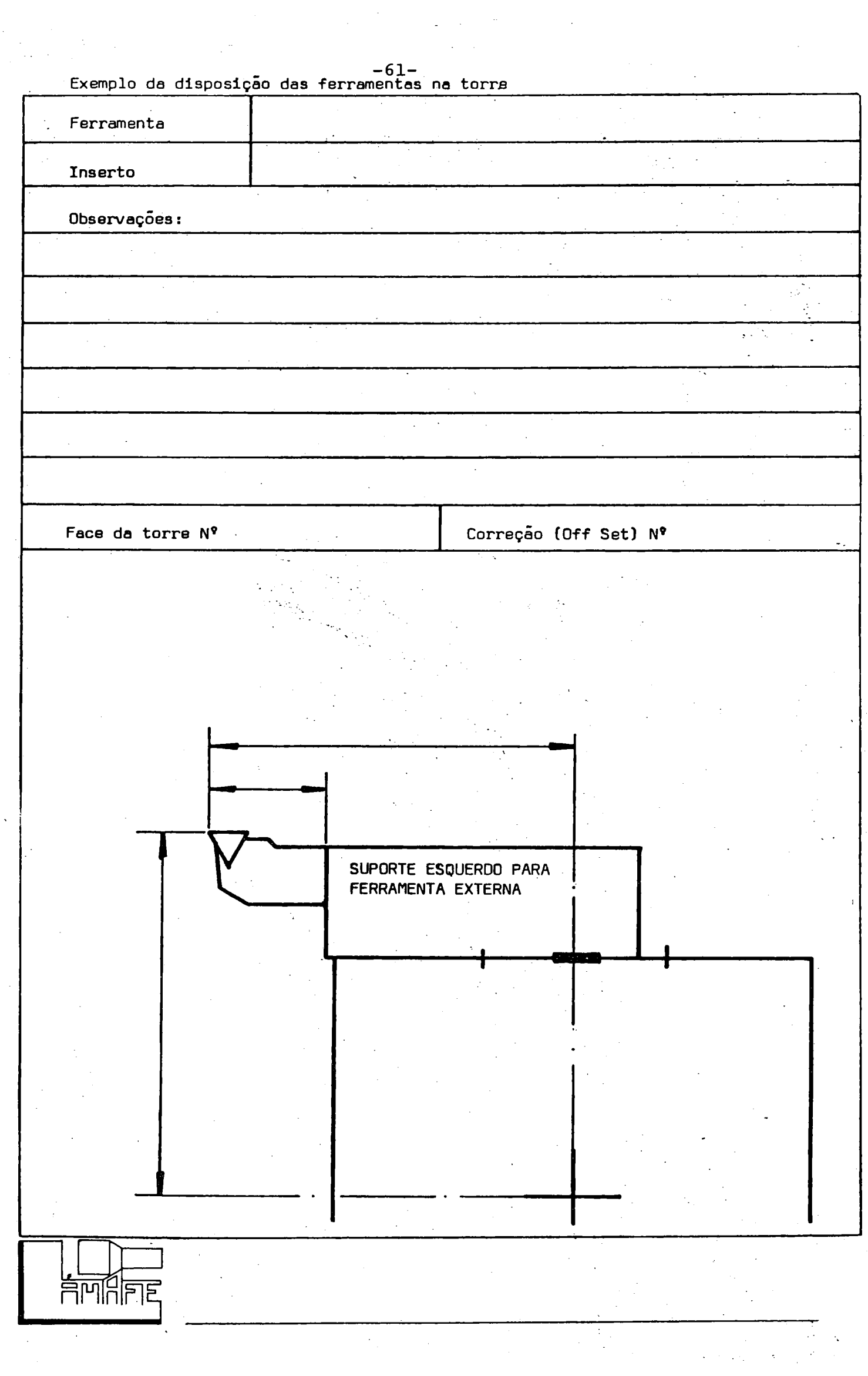

 $-62-$ Exemplo da disposição forre

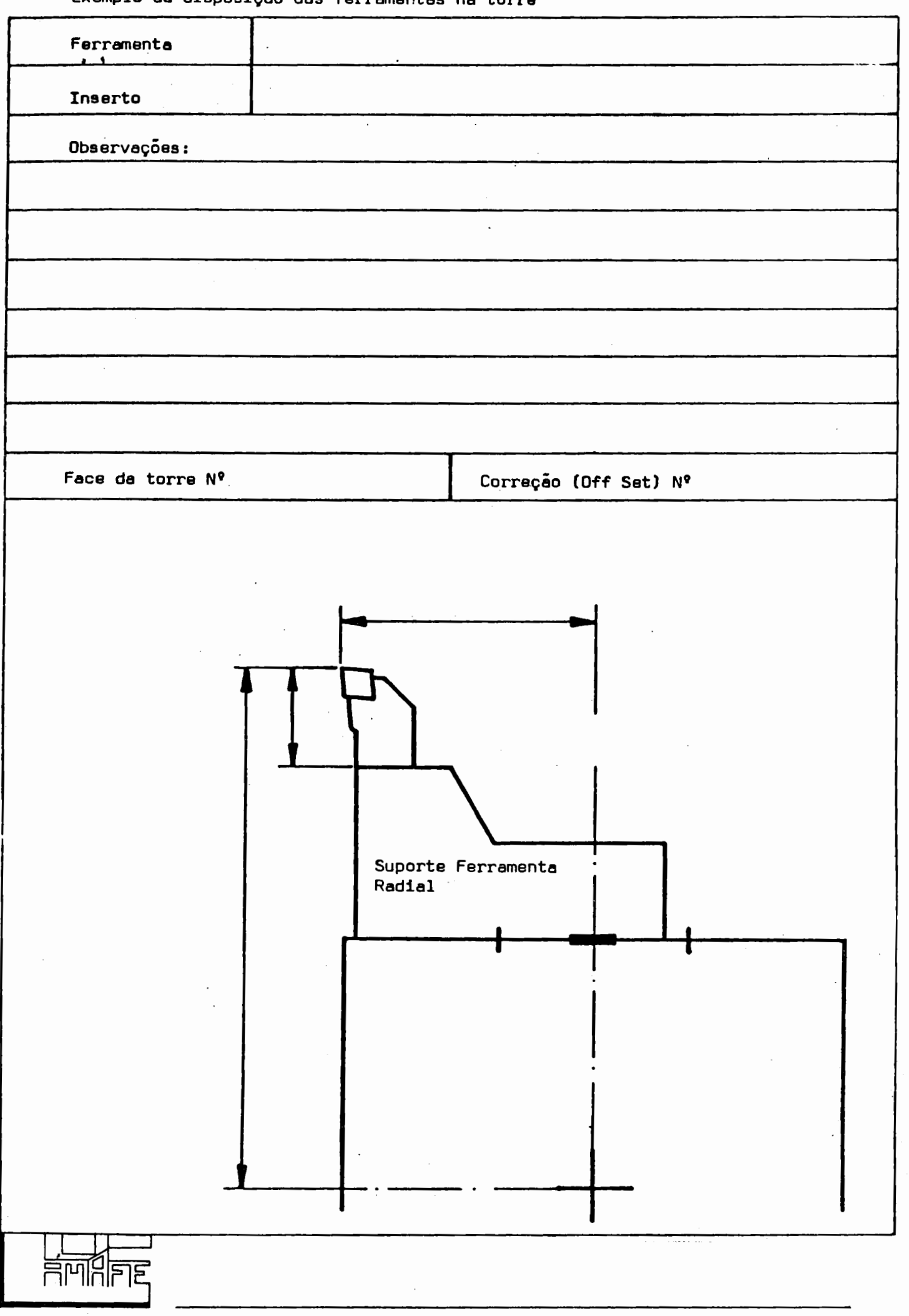

Exemplo da disposição das ferramentas na torre Ferramenta Inserto Observações: Correção (Off Set) Nº Face da Torre Nº SUPORTE PARA FERRA-MENTA COM HASTE CI-LÍNDRICA **BUCHA** 

UNIVERSIDADE DE SÃO PAULO ESCOLA DE ENGENHARIA DE SÃO CARLOS DEPARTAMENTO DE ENGENHARIA MECÂNICA

# Introdução ao Controle Numérico

ARTHUR JOSÉ VIEIRA PORTO

SÃO CARLOS 1985

Exemplo da disposição das ferramentas na torre Ferramenta Inserto Observações:  $\ddot{\phantom{a}}$ Face da torre Nº Correção (Off Set) Nº SUPORTE DIREITO PARA<br>FERRAMENTA EXTERNA  $\bar{z}$  . **Hull** Le